## **Java Concurrency Live(li)ness Lab Dr Heinz M. Kabutz heinz@kabutz.net @heinzkabutz Last Updated 2017-01-31**

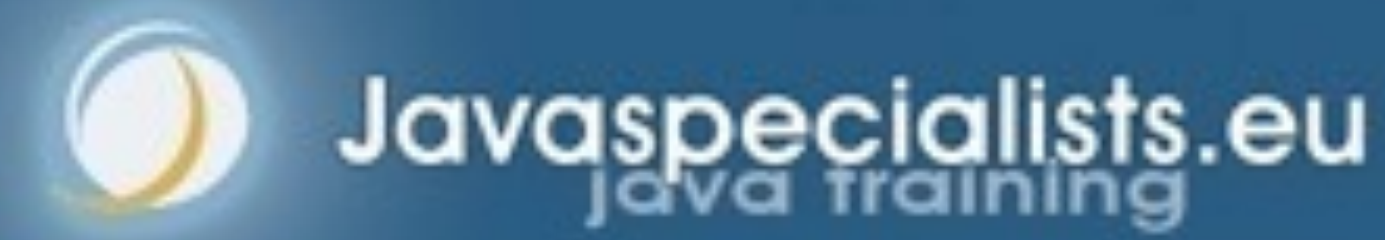

**© 2012-2017** 2012-2017  **Heinz Kabutz, All Rights Reserved Heinz** Kabutz, **All Rights Reserved** 

## **• Liveness (labs 1-4) Liveness (labs 1-4) – No deadlocks, no livelocks** <sup>l</sup> **Liveliness (labs 5.1-5.5) – Full CPU utilization, no contention** Live(li)ness

## **tinyurl.com/jfokus2017**

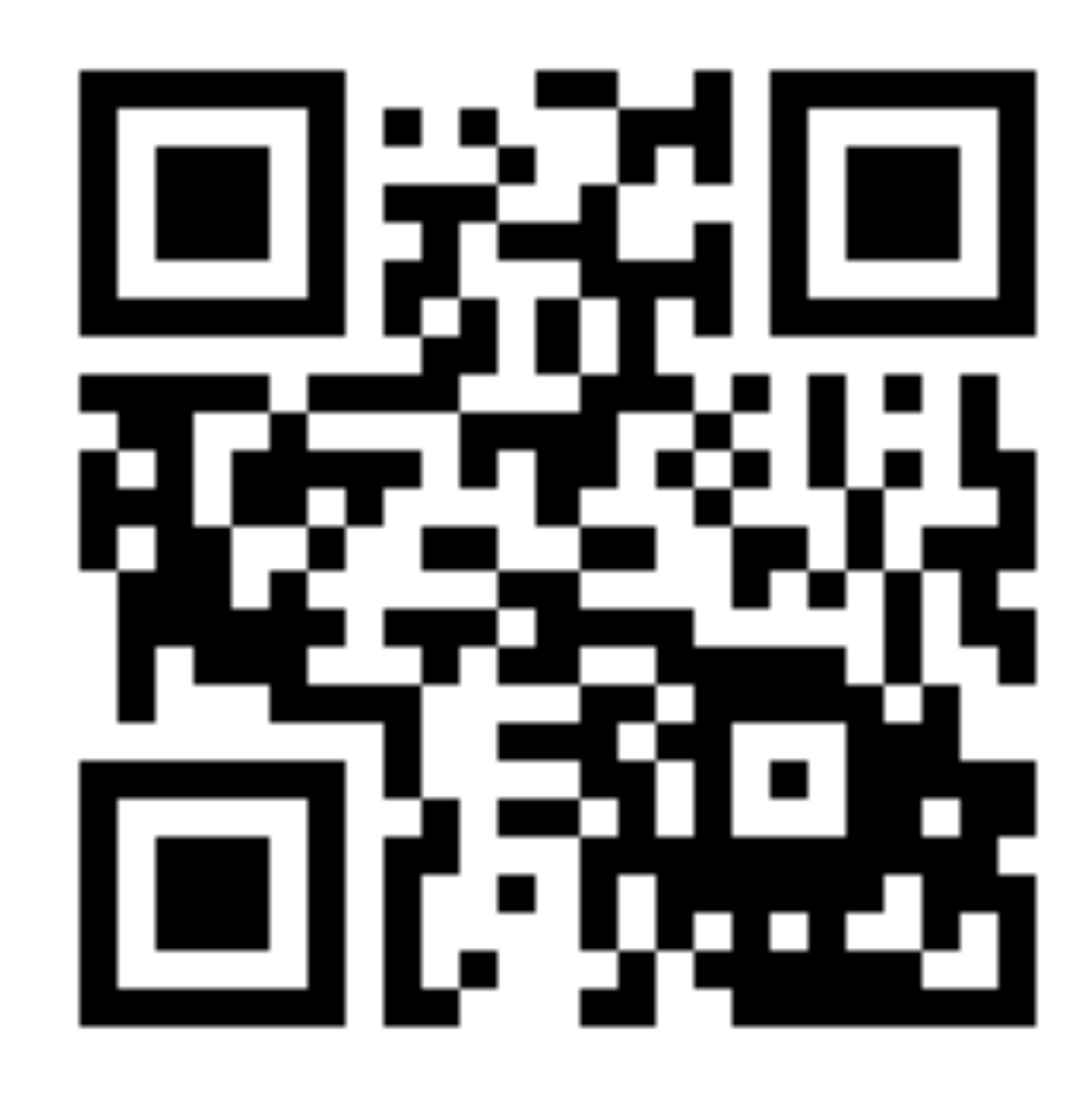

## **Avoiding Liveness Hazards**

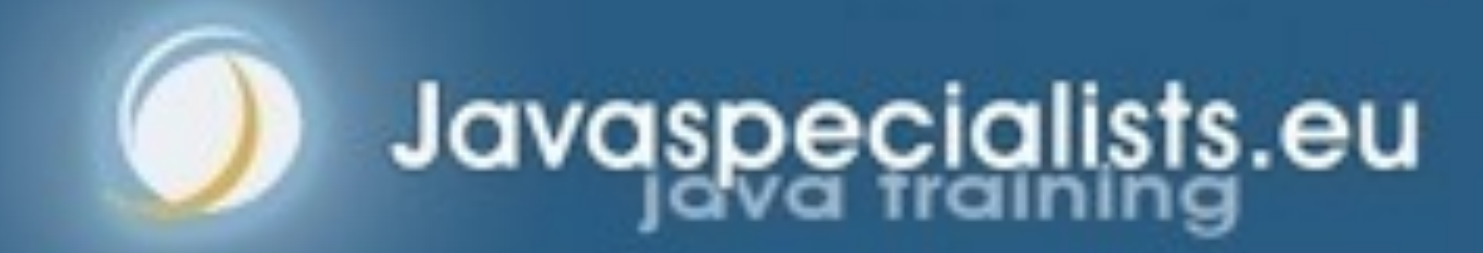

### **• Fixing safety problems can cause liveness problems – Don't indiscriminately sprinkle "synchronized" into your code** Avoiding Liveness Hazards

## Deadly Embrace

- l **Lock-ordering deadlocks** 
	- **– Typically when you lock two locks in different orders**
	- **– Requires global analysis to make sure your order is consistent** 
		- **• Lesson: only ever hold a single lock per thread!**

- **A deadly embrace amongst synchronized leaves no way of recovery** 
	- **– We have to restart the JVM**

### Thread Deadlocks in BLOCKED

## **Lab 1: Deadlock Resolution by Global Ordering**

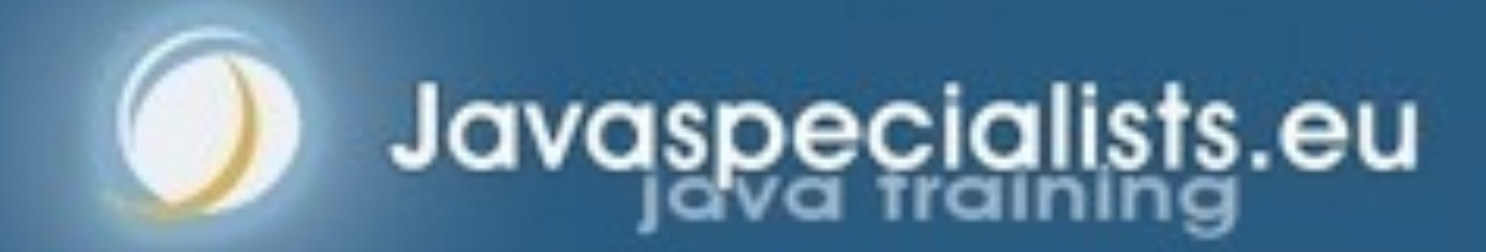

- **Classic problem is that of the "dining philosophers"** 
	- **– We changed that to the "drinking philosophers"** 
		- **• That is where the word "symposium" comes from** 
			- **– sym together, such as "symphony"**
			- **– poto drink**
		-
- **• Ancient Greek philosophers used to get together to drink & think • In our example, a philosopher needs two glasses to drink – First he takes the right one, then the left one**
- - **– When he finishes drinking, he returns them and carries on thinking**

## Lab 1: Deadlock resolution by global ordering

- **Our philosopher needs two glasses to drink** 
	- **– First he takes the right one, then the left one**
	- **– When he's done, he returns the left and then the right – returns them and carries on thinking**

## Our Drinking Philosophers

## Table is ready, all philosophers are thinking

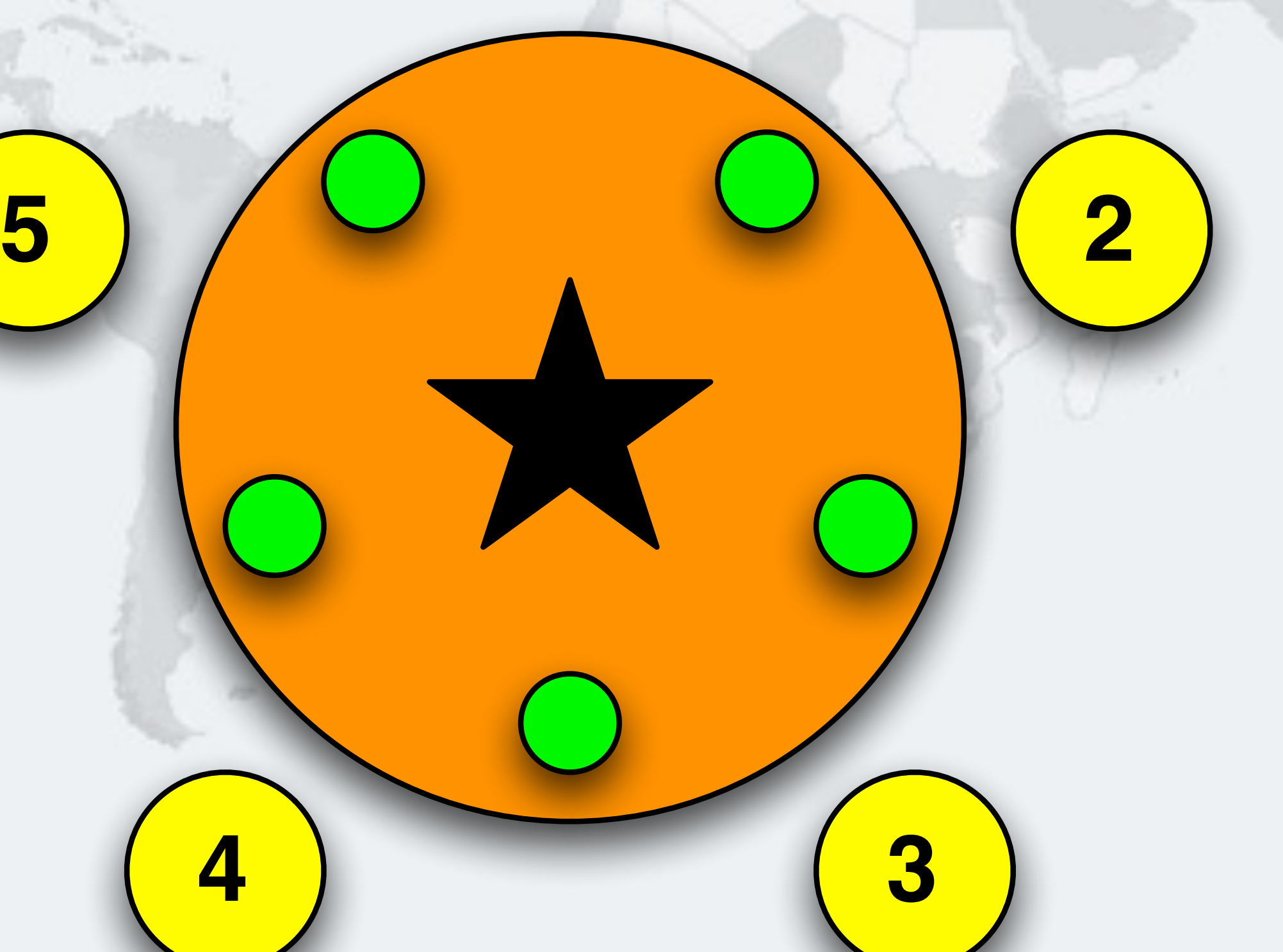

## Philosopher 5 wants to drink, takes right cup

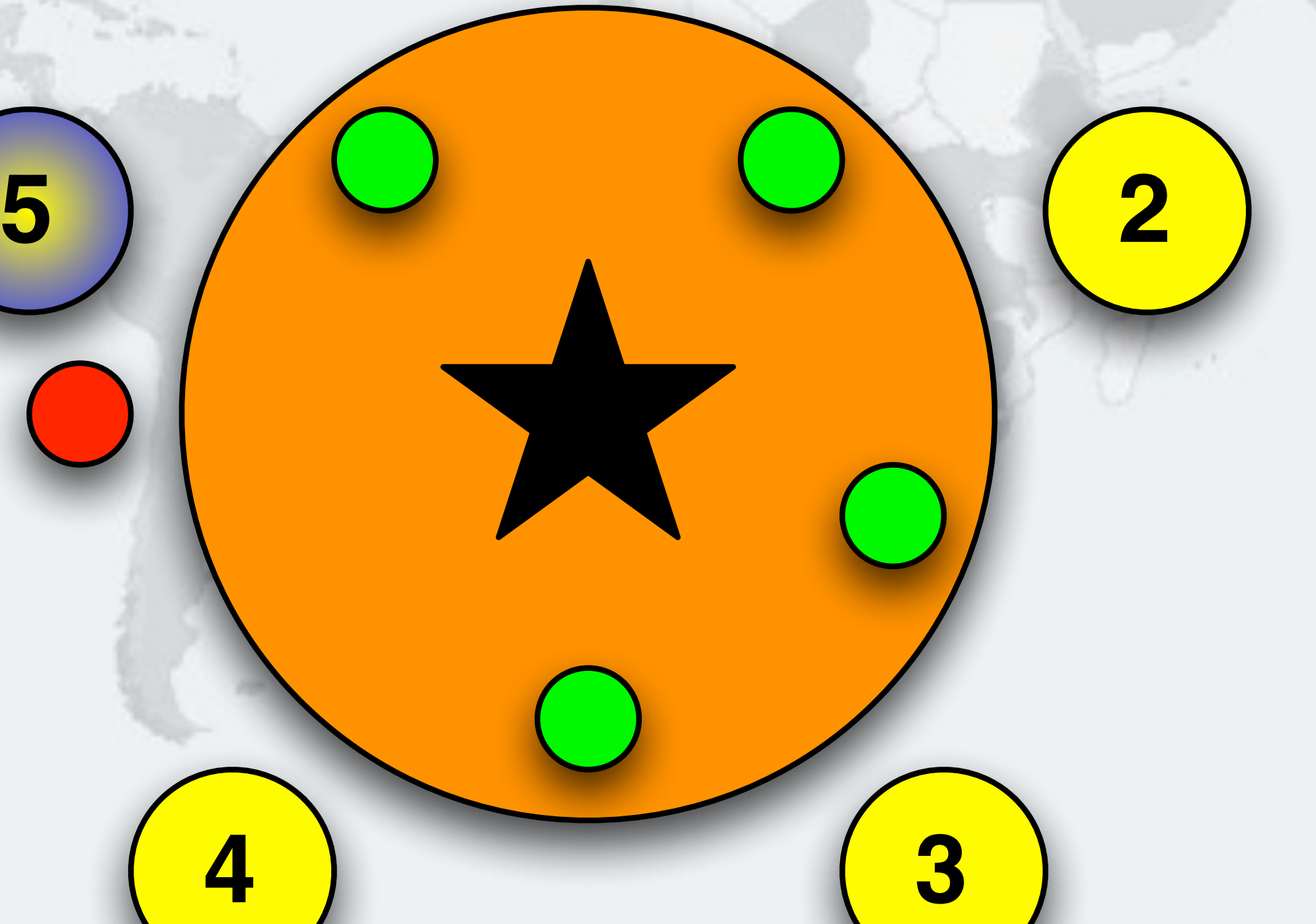

## Philosopher 5 is now drinking with both cups

**1**

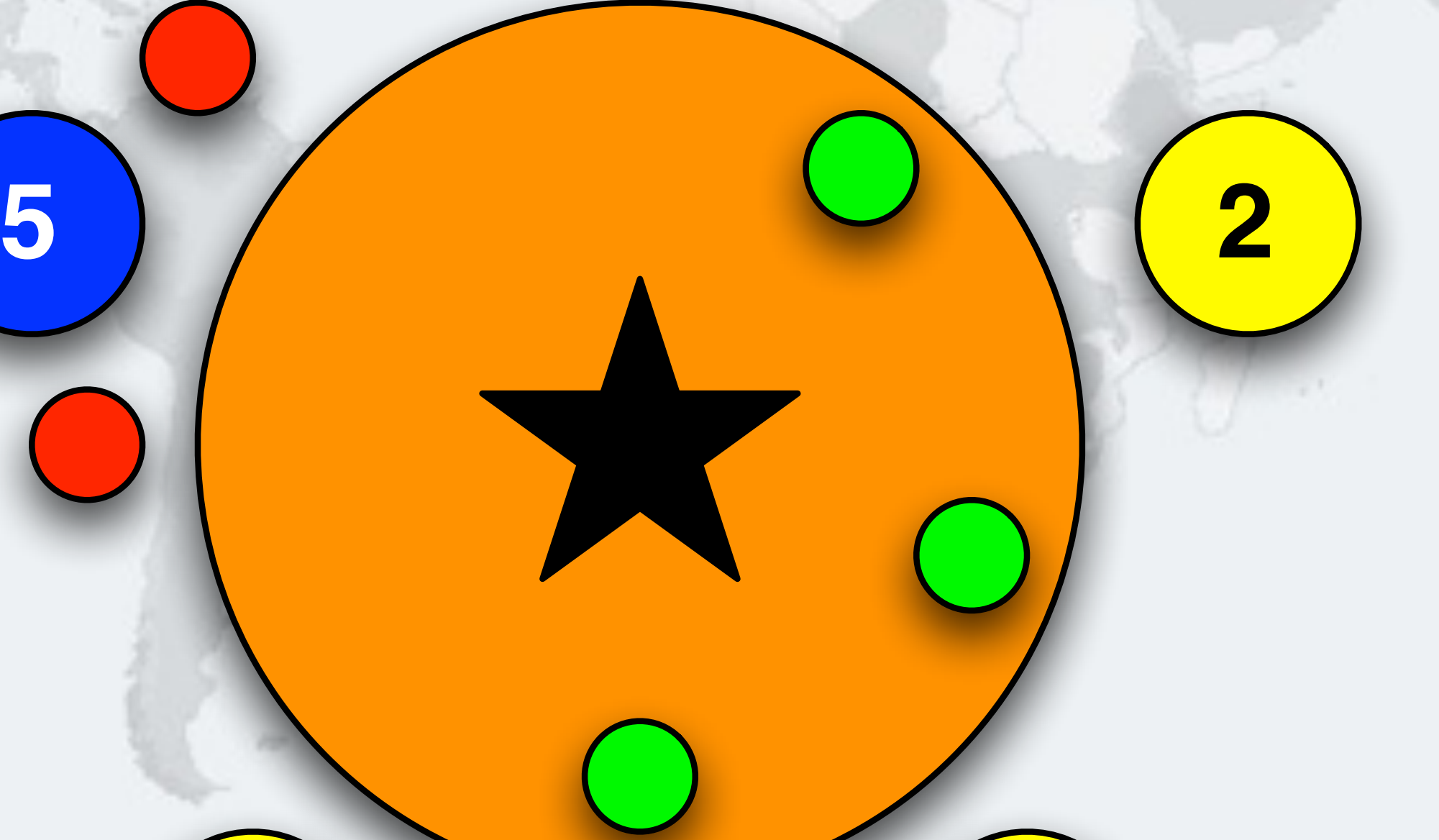

## Philosopher 3 wants to drink, takes right cup

**1**

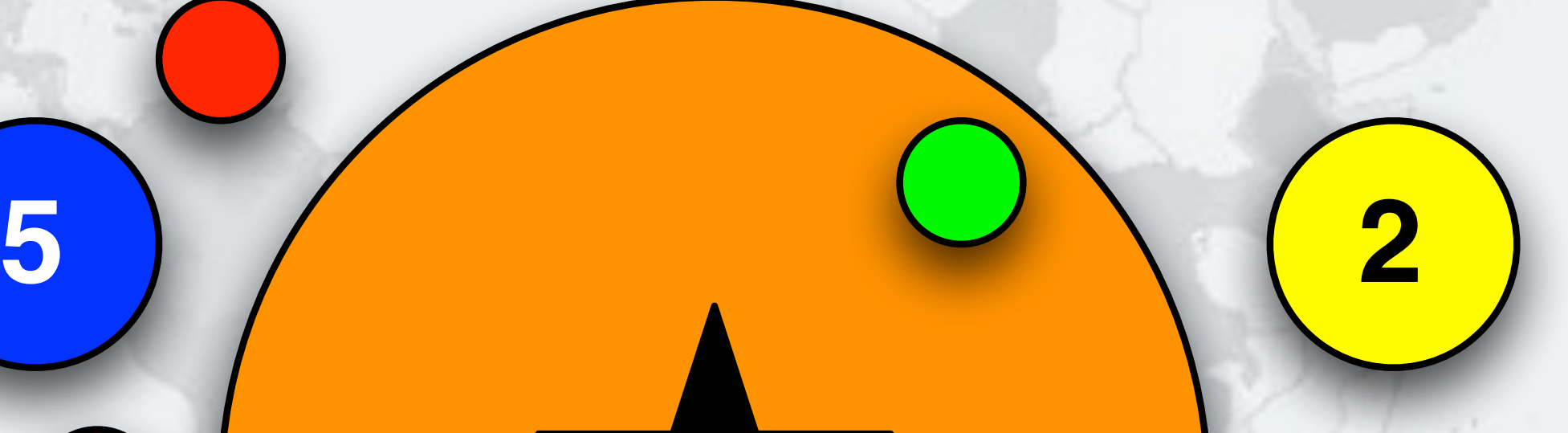

## Philosopher 3 is now drinking with both cups

**1**

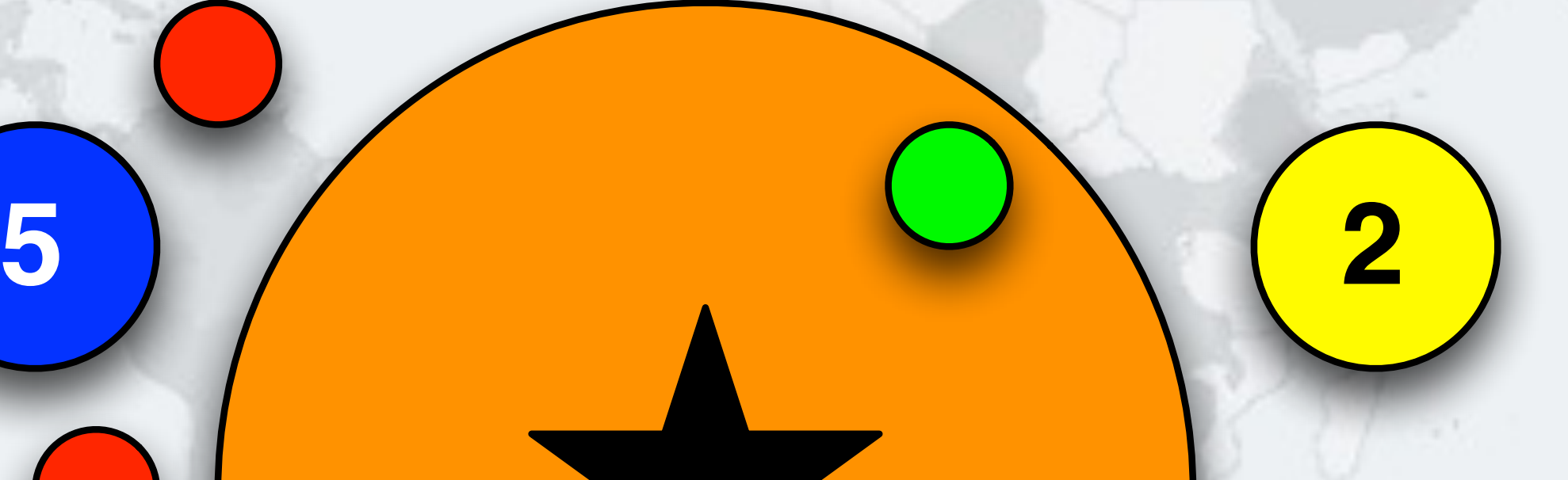

### l **But he has to wait for Philosopher 3 to finish his drinking session** Philosopher 2 wants to drink, takes right cup **1 5 2**

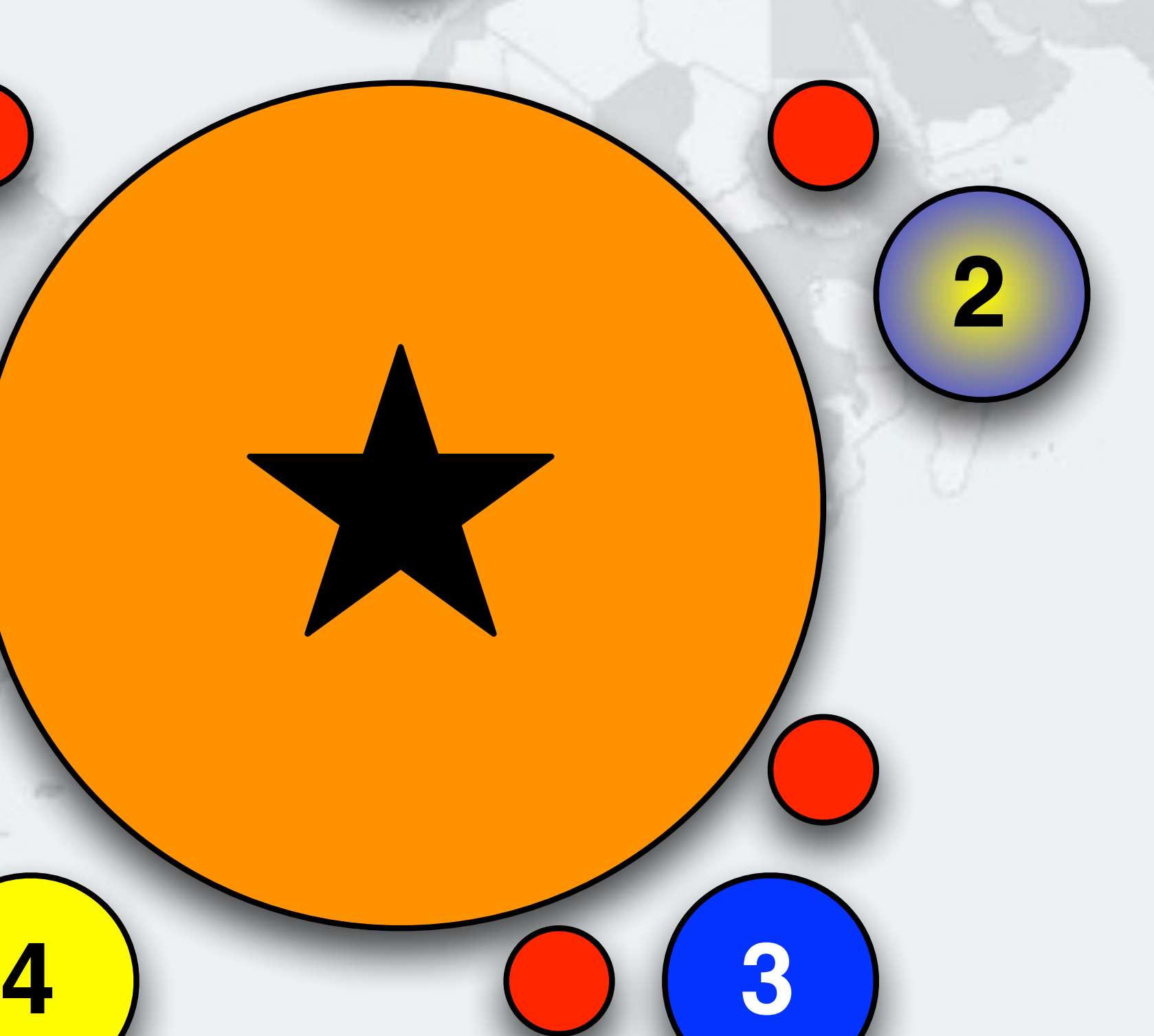

## Philosopher 3 finished drinking, returns left cup

**1**

**5**

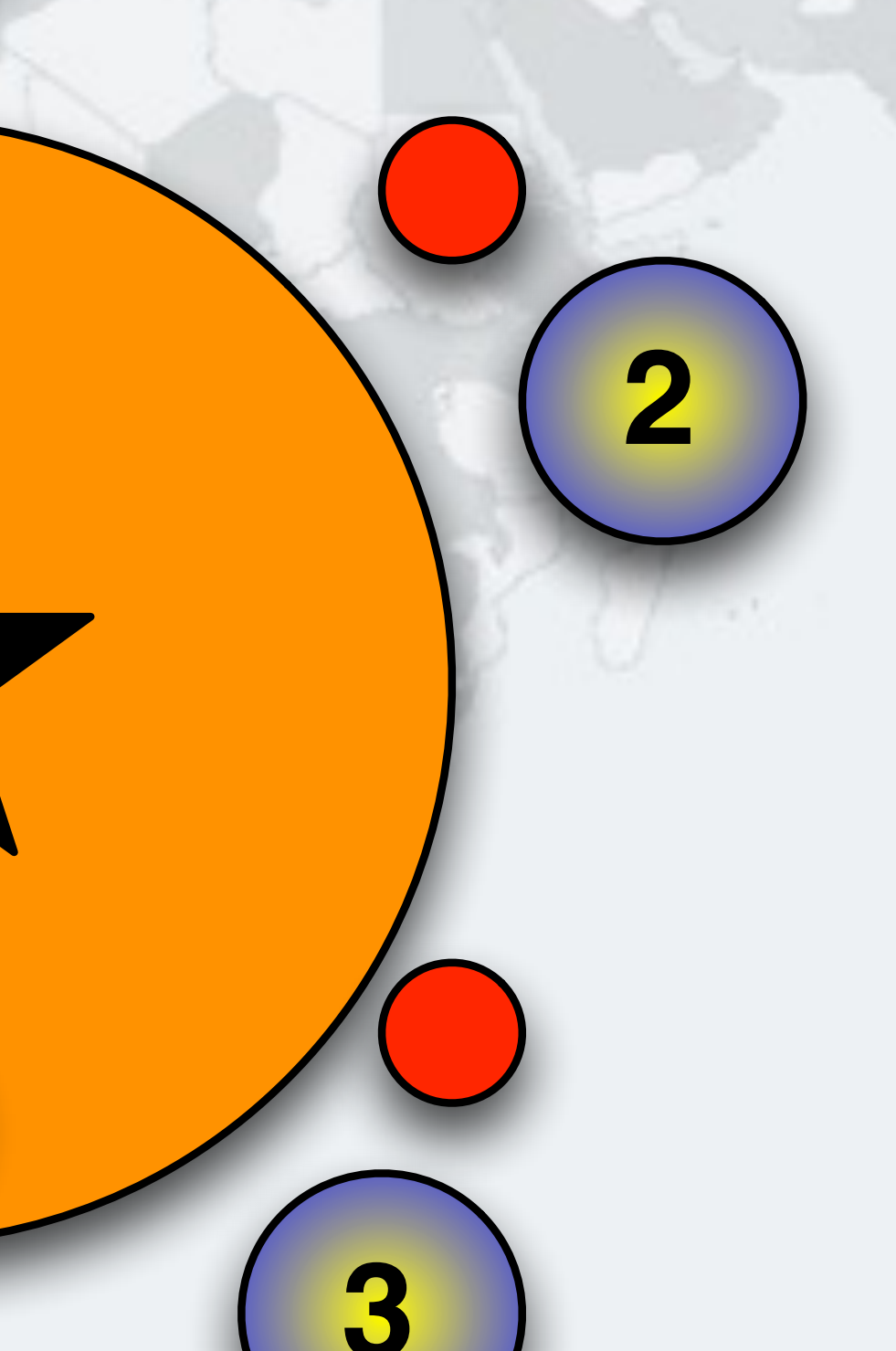

**1**

**5**

**4**

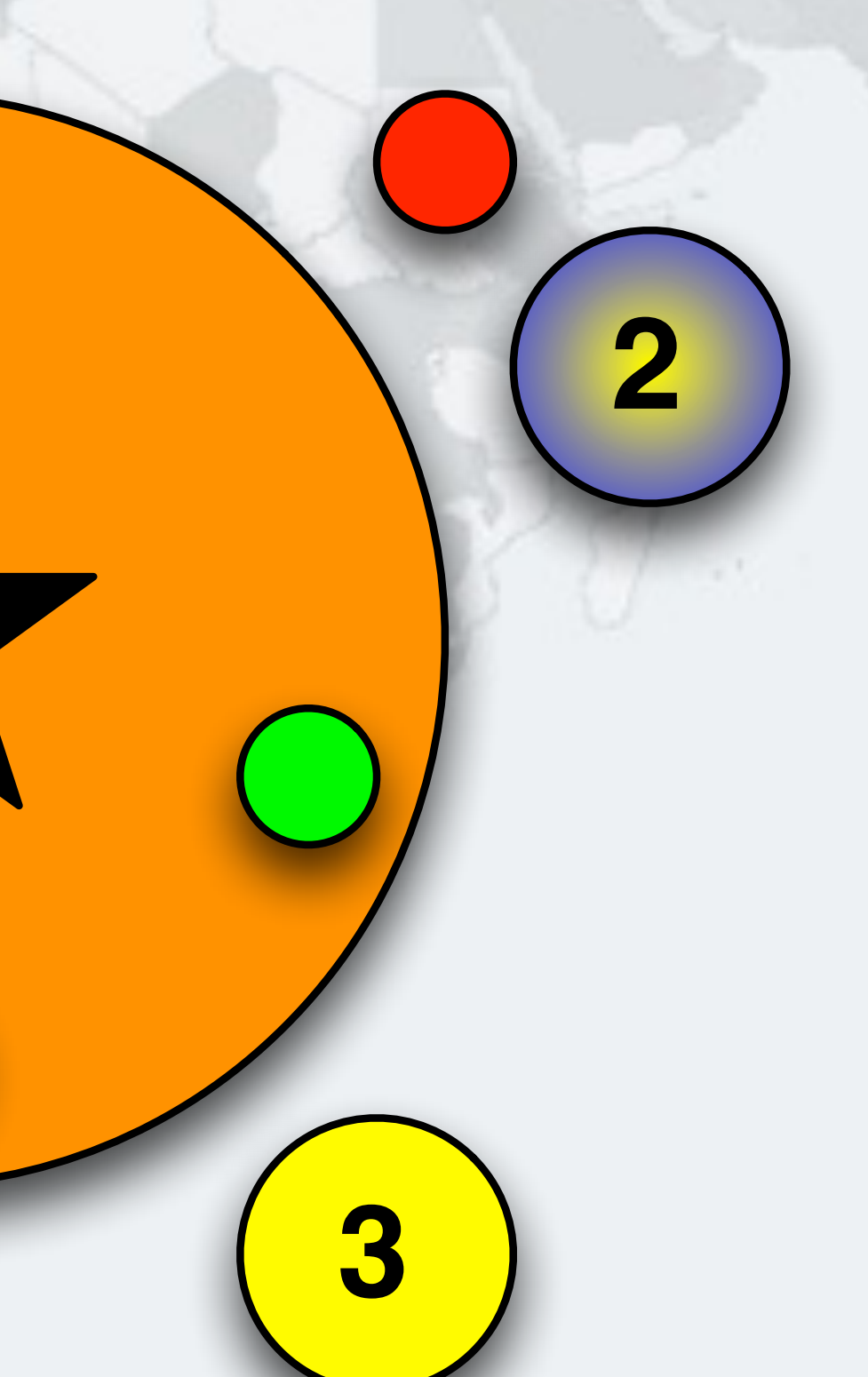

## Philosopher 3 returns right cup

## Philosopher 2 is now drinking with both cups

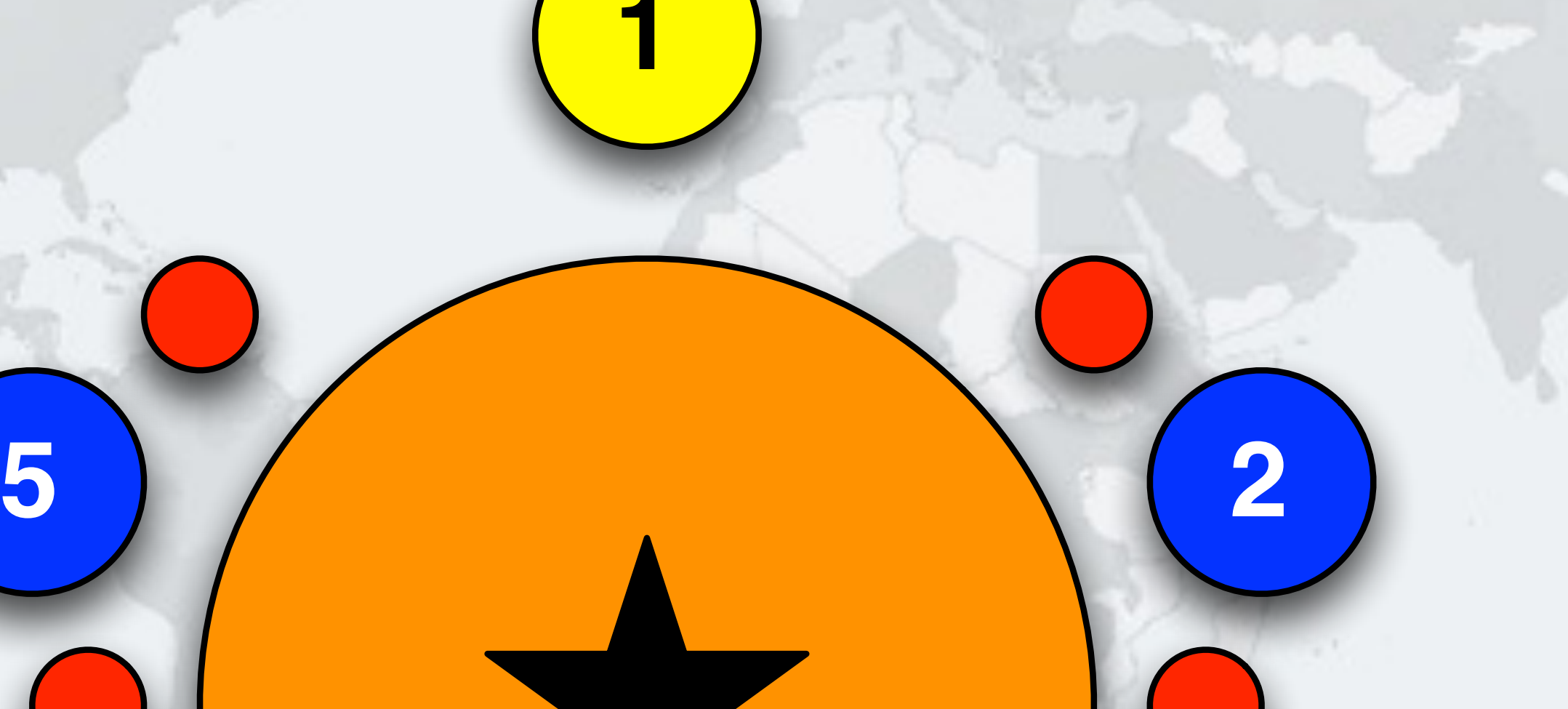

- **The standard rule is that every philosopher first picks up the right cup, then the left – If all of the philosophers want to drink and they all pick up the right cup, then they all are holding one cup but cannot** 
	- **get the left cup**

## Drinking Philosophers in Limbo

## A deadlock can easily happen with this design

**1**

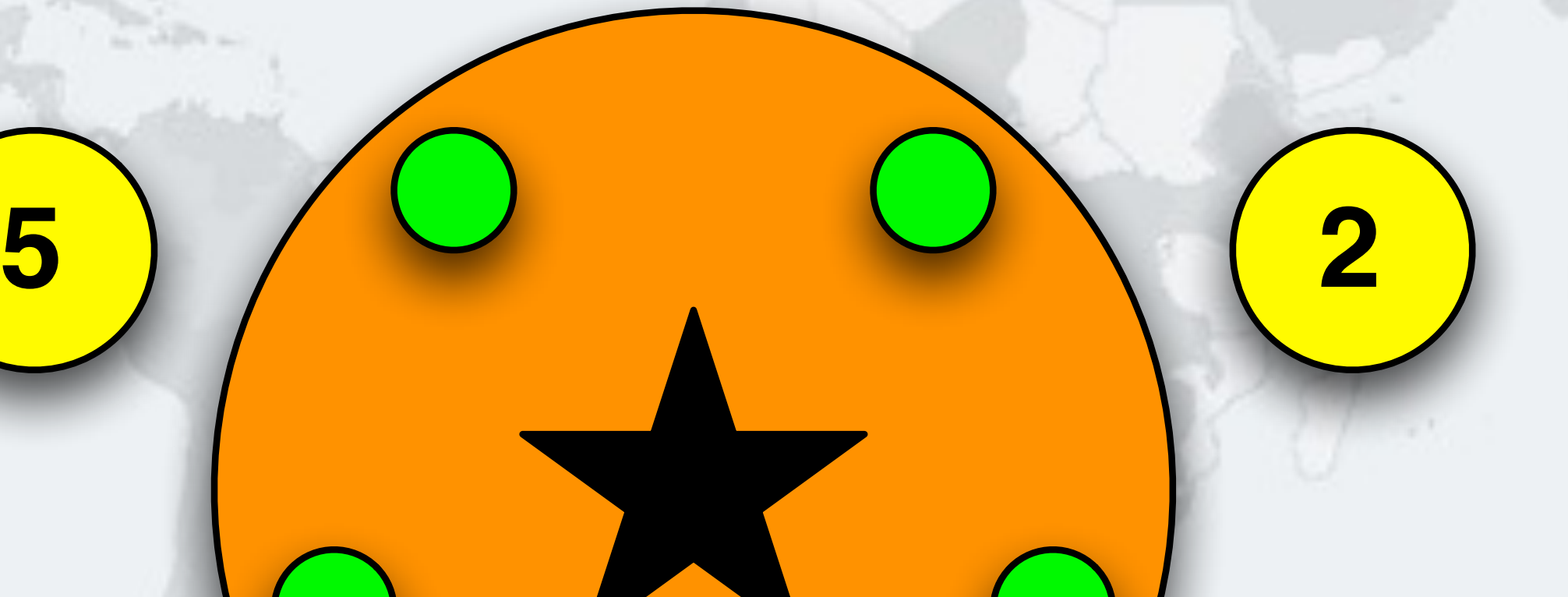

## Philosopher 5 wants to drink, takes right cup

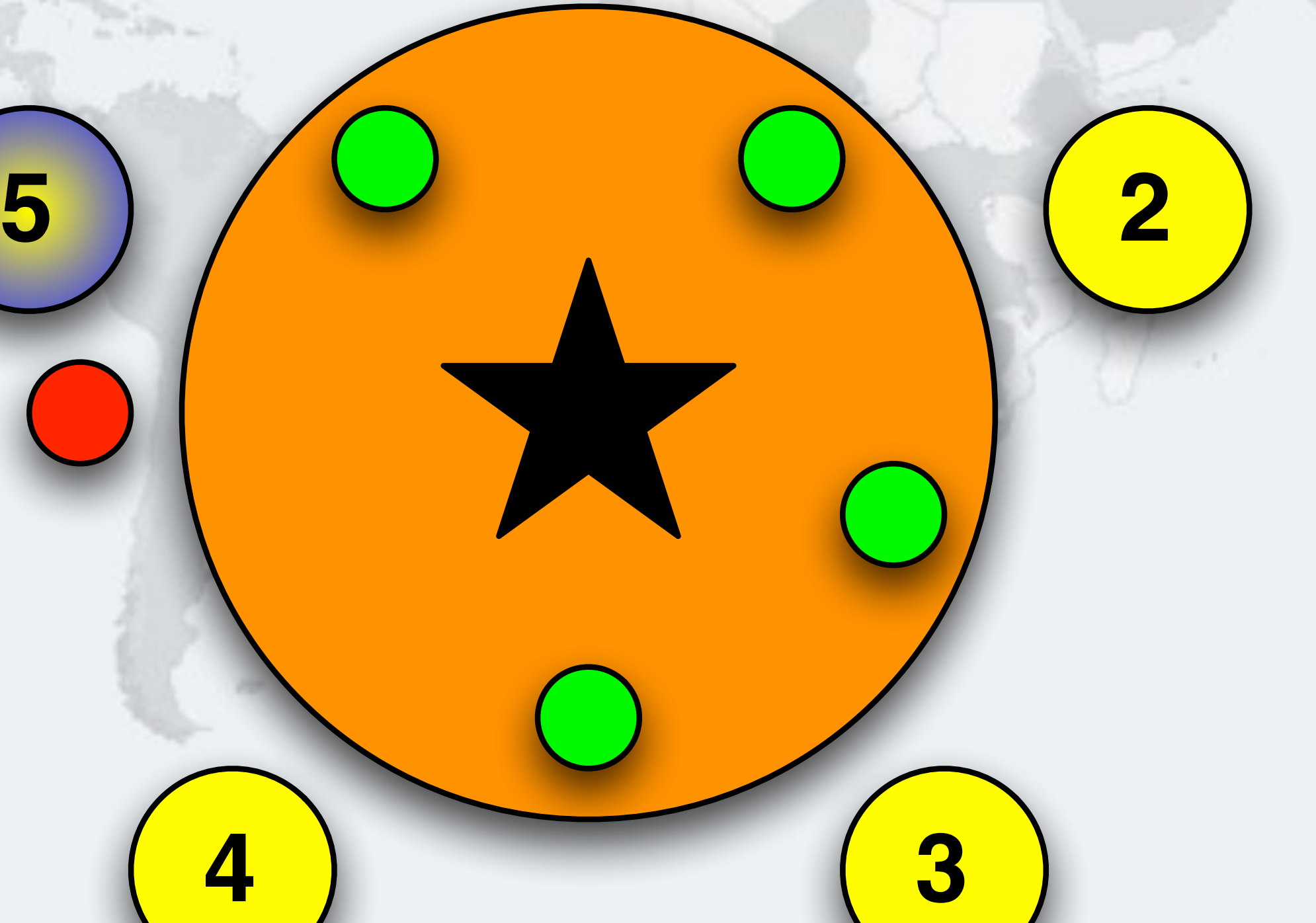

## Philosopher 1 wants to drink, takes right cup

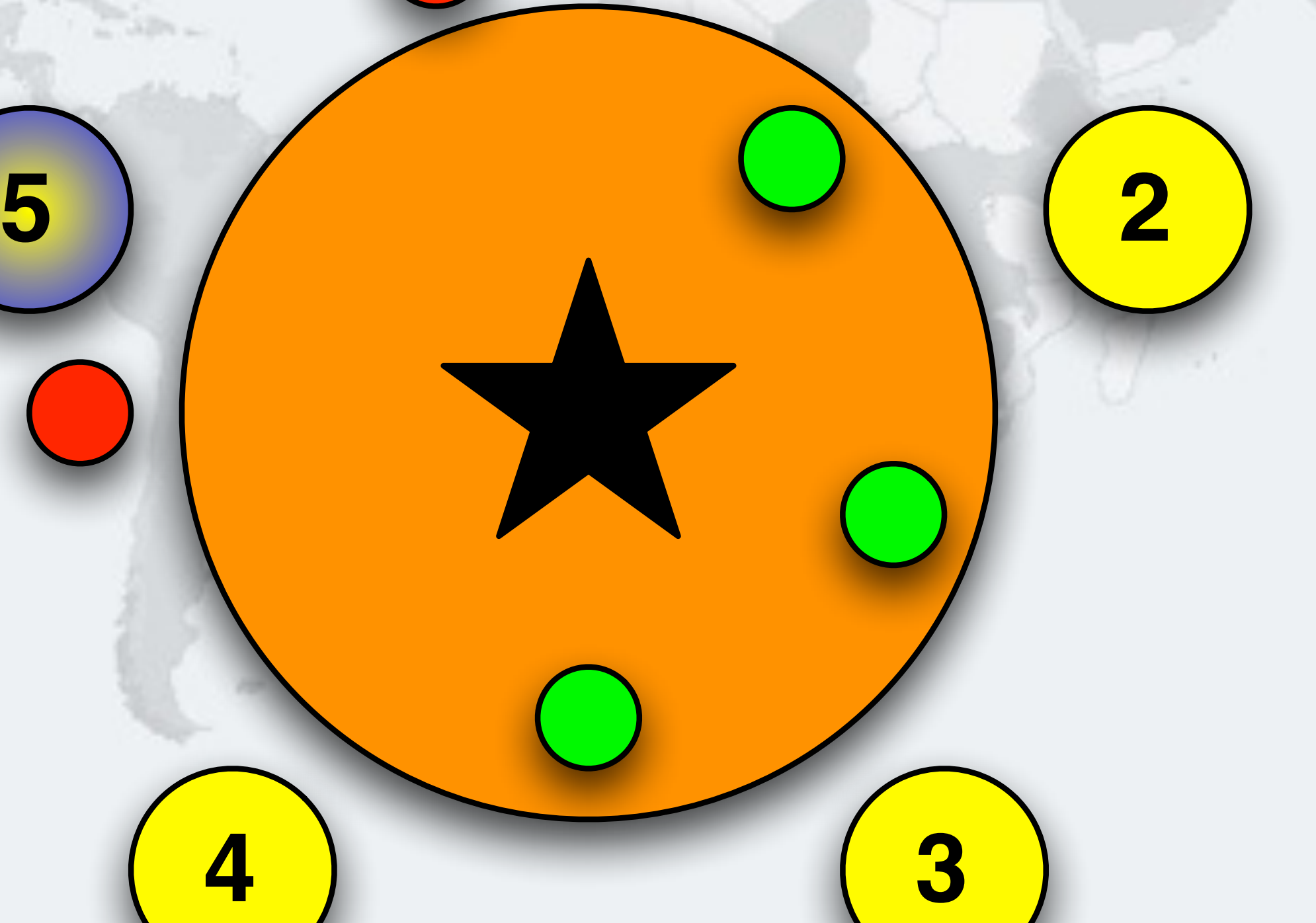

## Philosopher 2 wants to drink, takes right cup

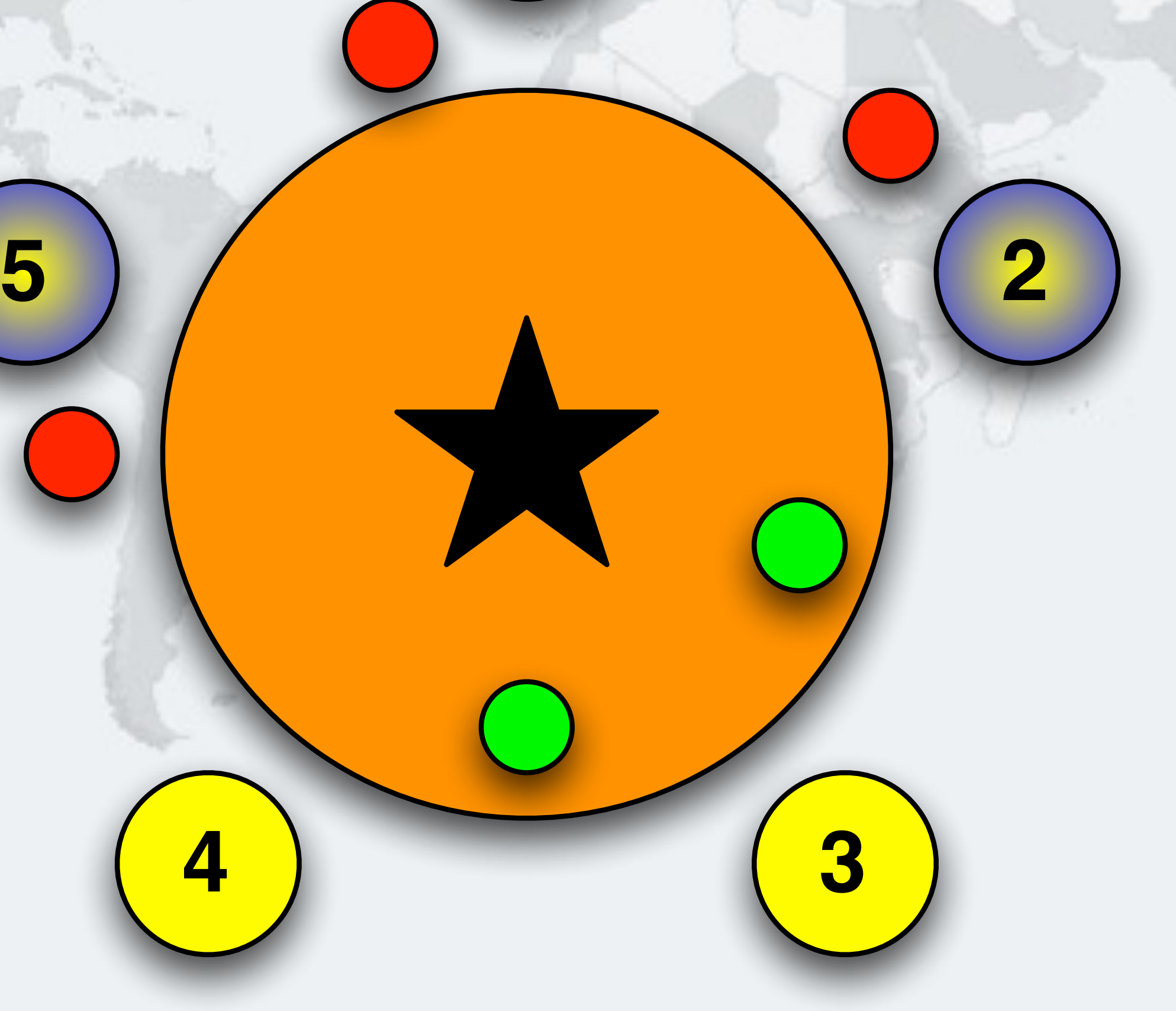

## Philosopher 3 wants to drink, takes right cup

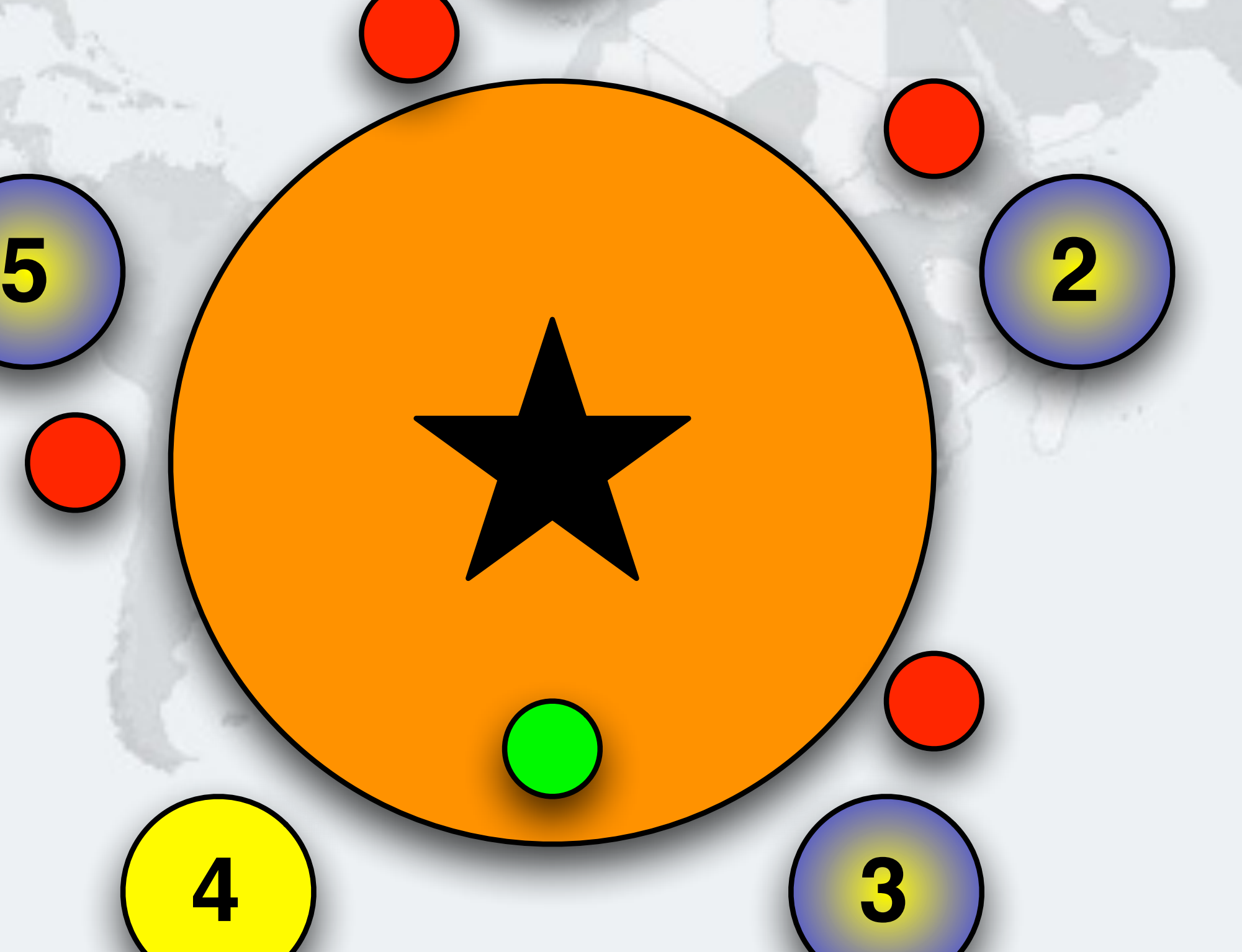

## Philosopher 4 wants to drink, takes right cup

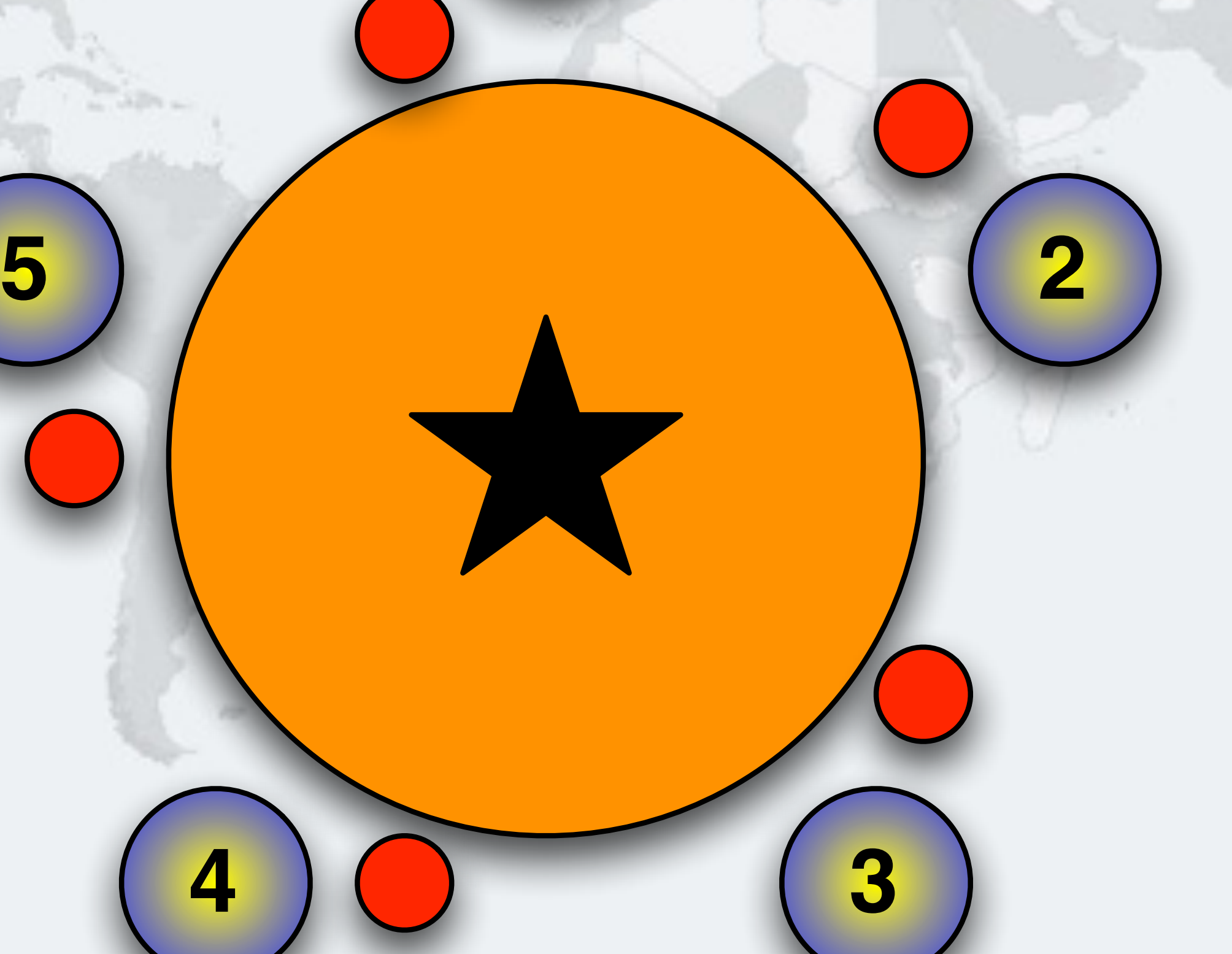

 $O$  **All the philosophers are waiting for their left cups, but they will never become available 5**

# Deadlock!

**1**

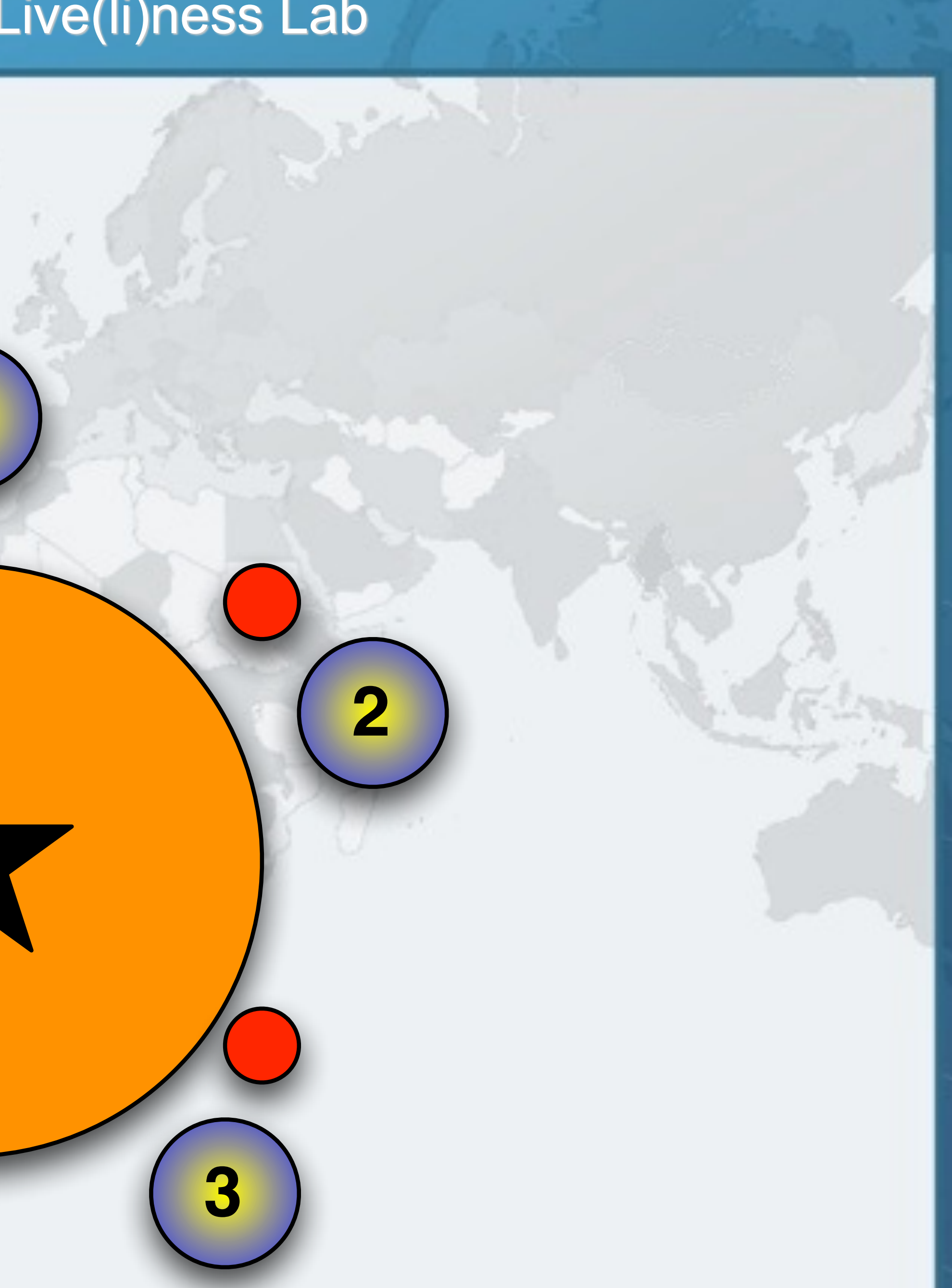

### **If all philosophers hold one cup, we deadlock – In our solution, we have to prevent that from happening** Global order with boozing philosophers

- **We can solve the deadlock with the "dining" philosophers" by requiring that locks are always acquired in a set order** 
	- **– For example, we can make a rule that philosophers always first take the cup with the largest number • If it is not available, we block until it becomes available** 
		-
	- **– And return the cup with the lowest number first**

## fixed order of lock acquisition

### $\bullet$  **We start with all the philosophers thinking**

### Global Lock ordering

**1**

**5**

**4**

4

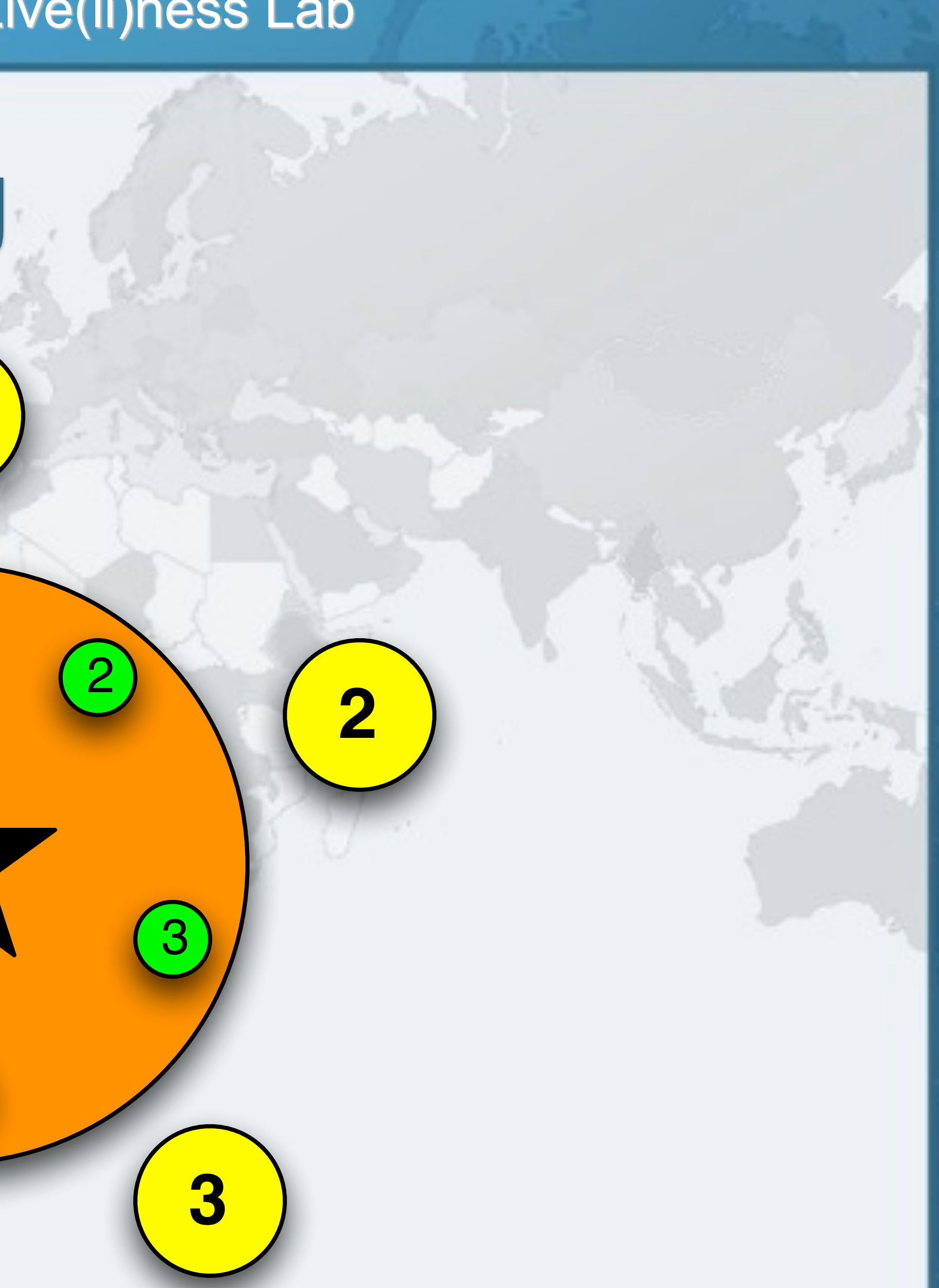

1

- l **Cup 5 has higher number – Remember our rule!**
	-

**1**

**5**

**4**

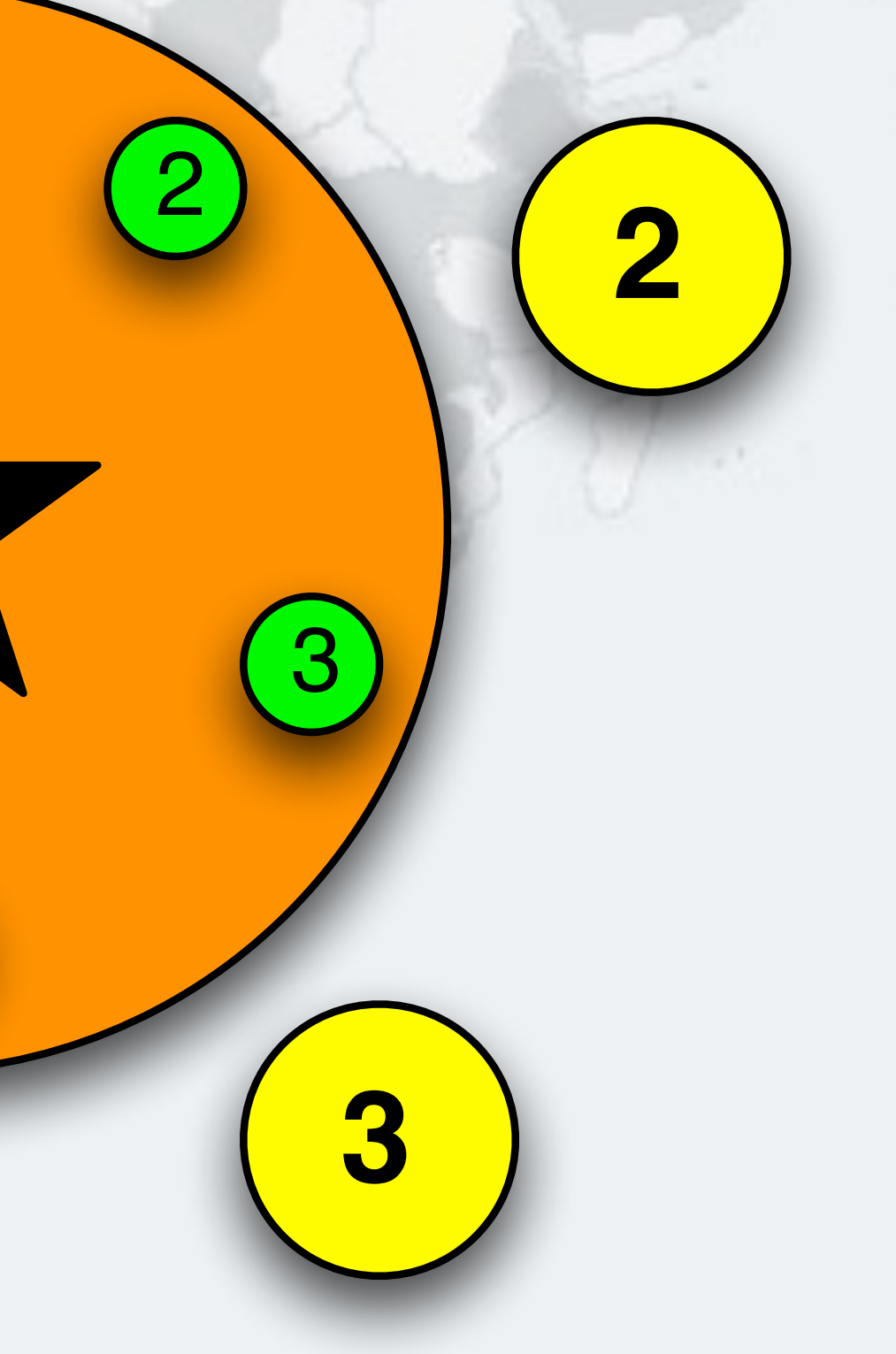

4

## Philosopher 5 takes cup 5

5

### $\bullet$  **Must take the cup with the higher number first – In this case cup 2** Philosopher 1 takes cup 2 **1 5 4** 4 5 1

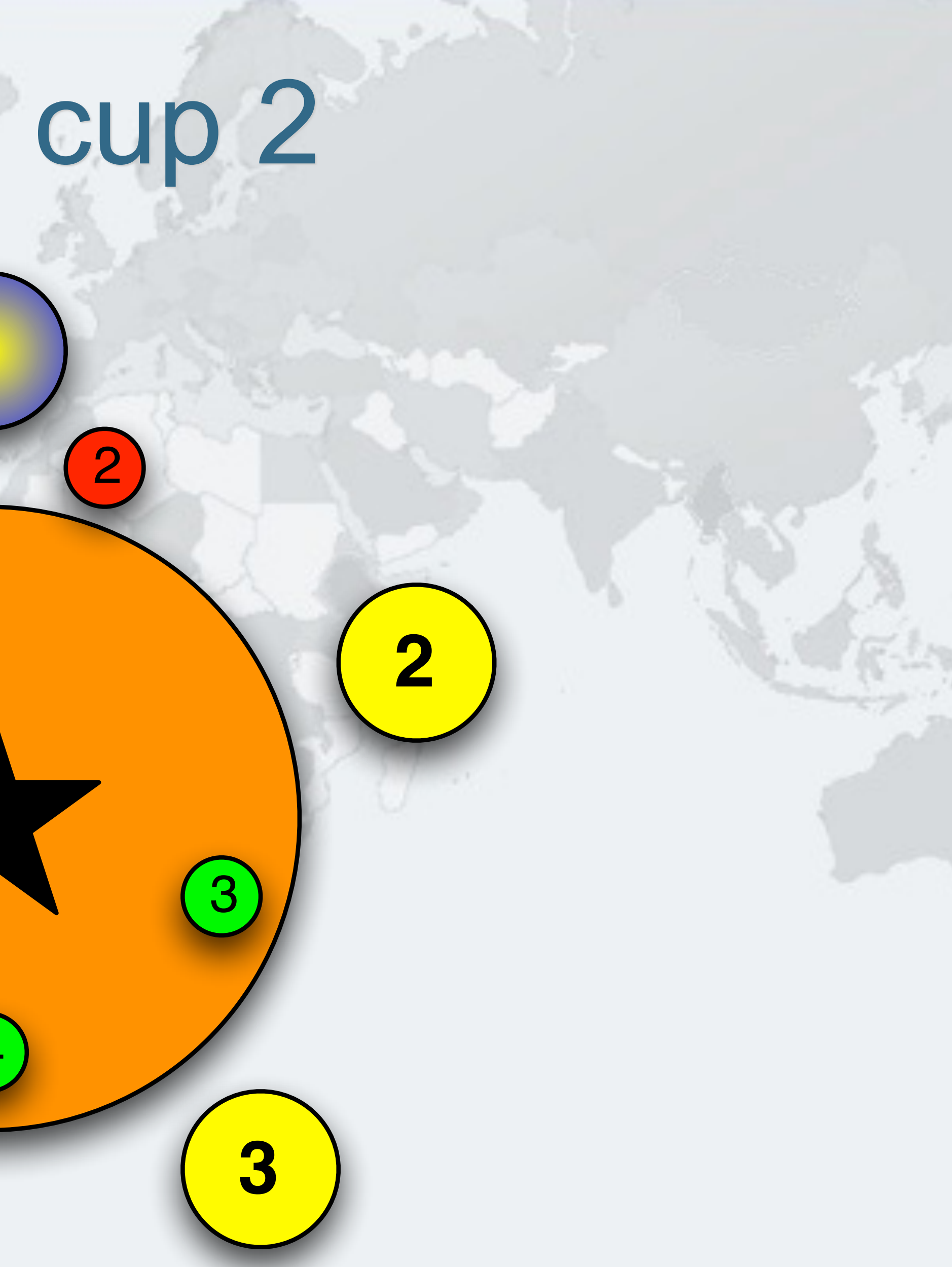

### Philosopher 2 takes cup 3

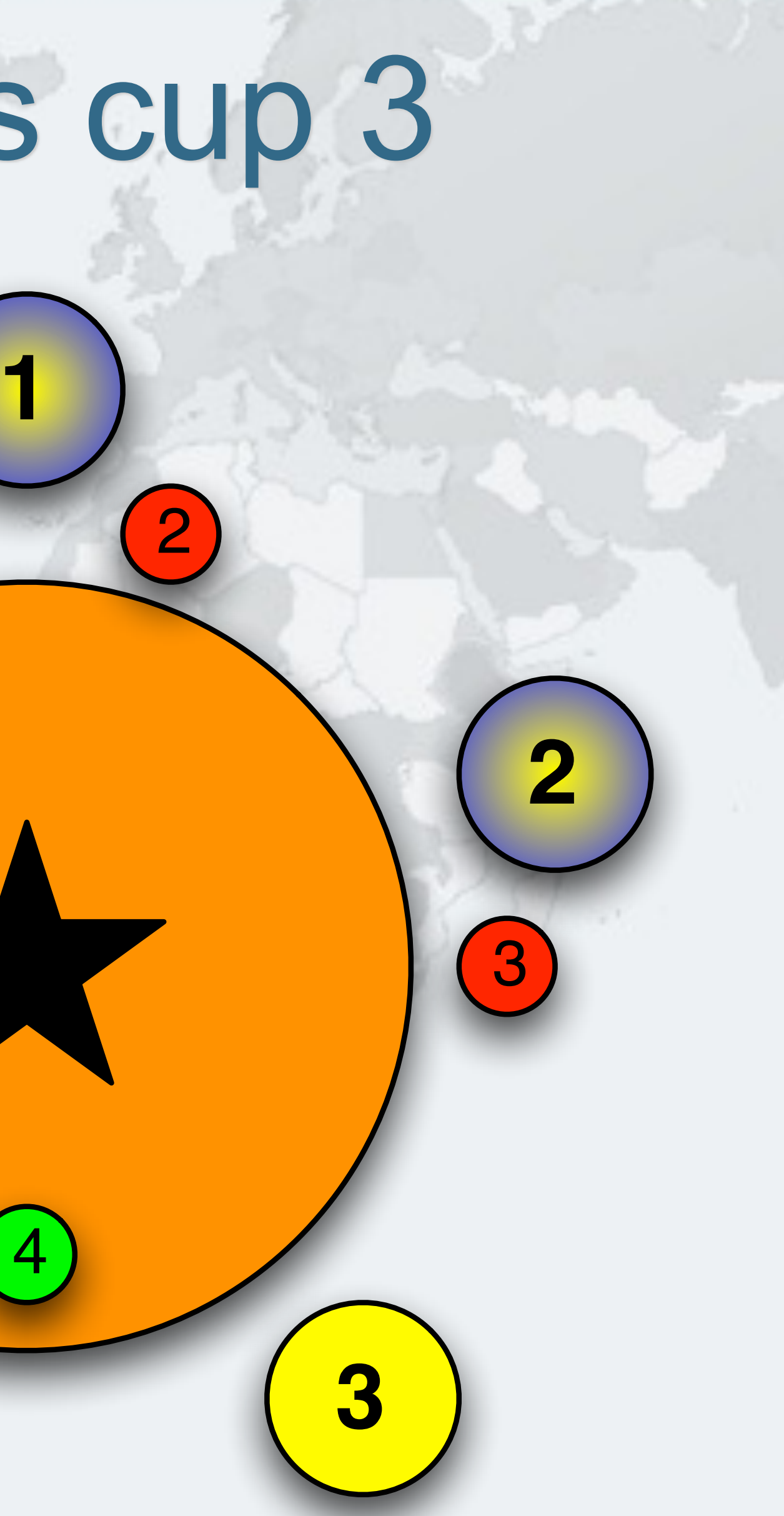

### **• Note that philosopher 4 is prevented from holding one cup** Philosopher 3 takes cup 4 **1 5** 5 1

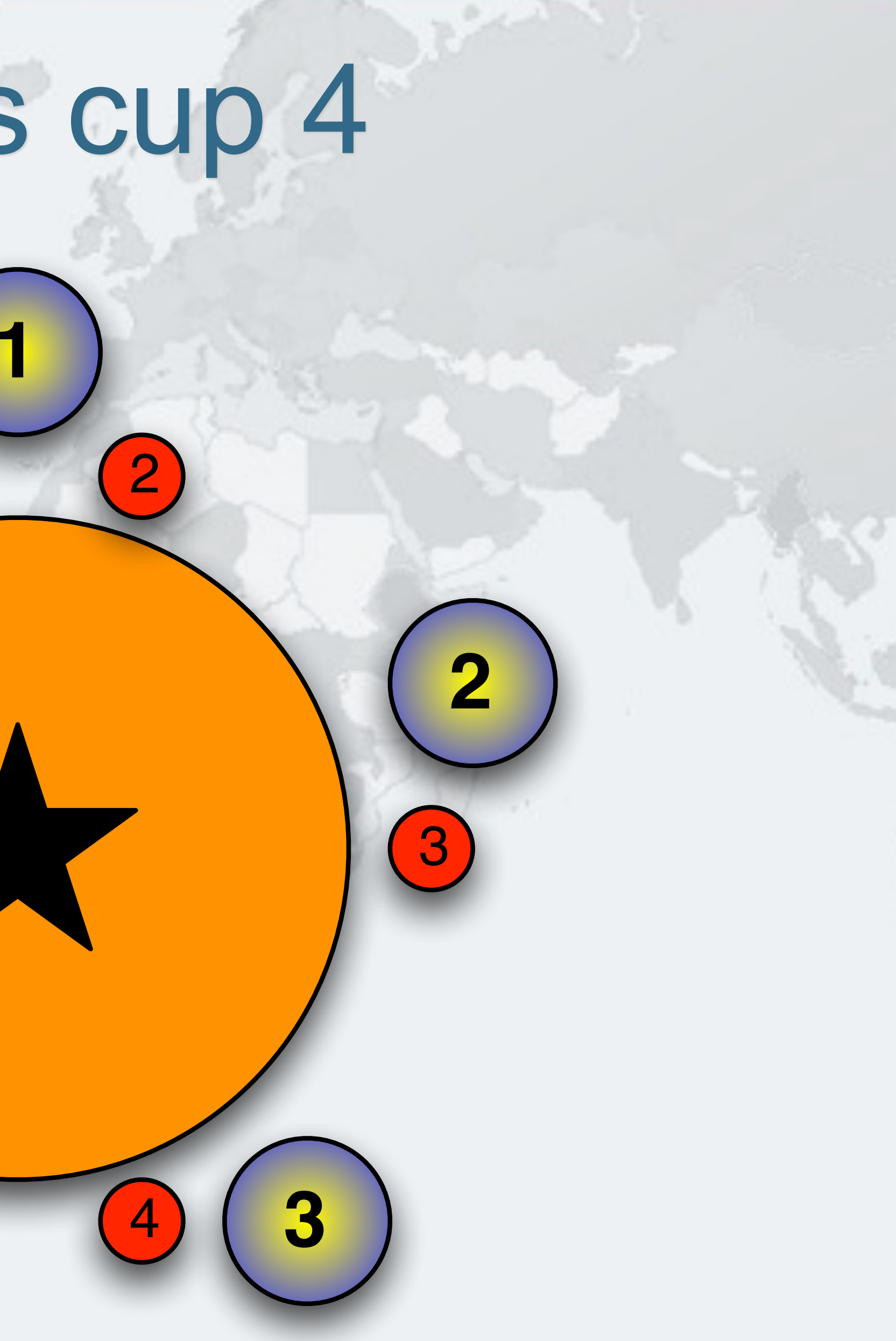

## Philosopher 1 takes cup 1 - Drinking

**1**

**5 2** 3

2

5

 $O$  **Cups are returned in the opposite order to what they are acquired 1** 1

## Philosopher 1 returns Cup 1

**5**

**4**

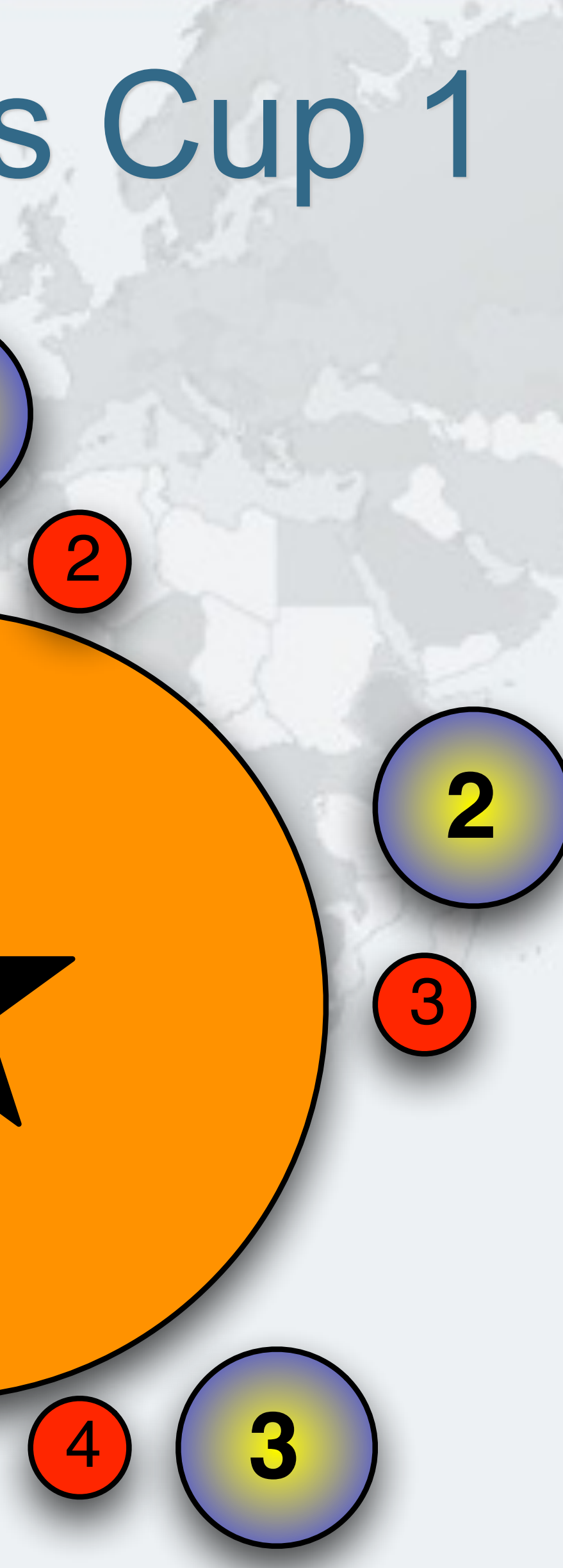

## Philosopher 5 takes cup 1 - Drinking

**1**

**5 2** 3

2

5
## Philosopher 5 returns cup 1

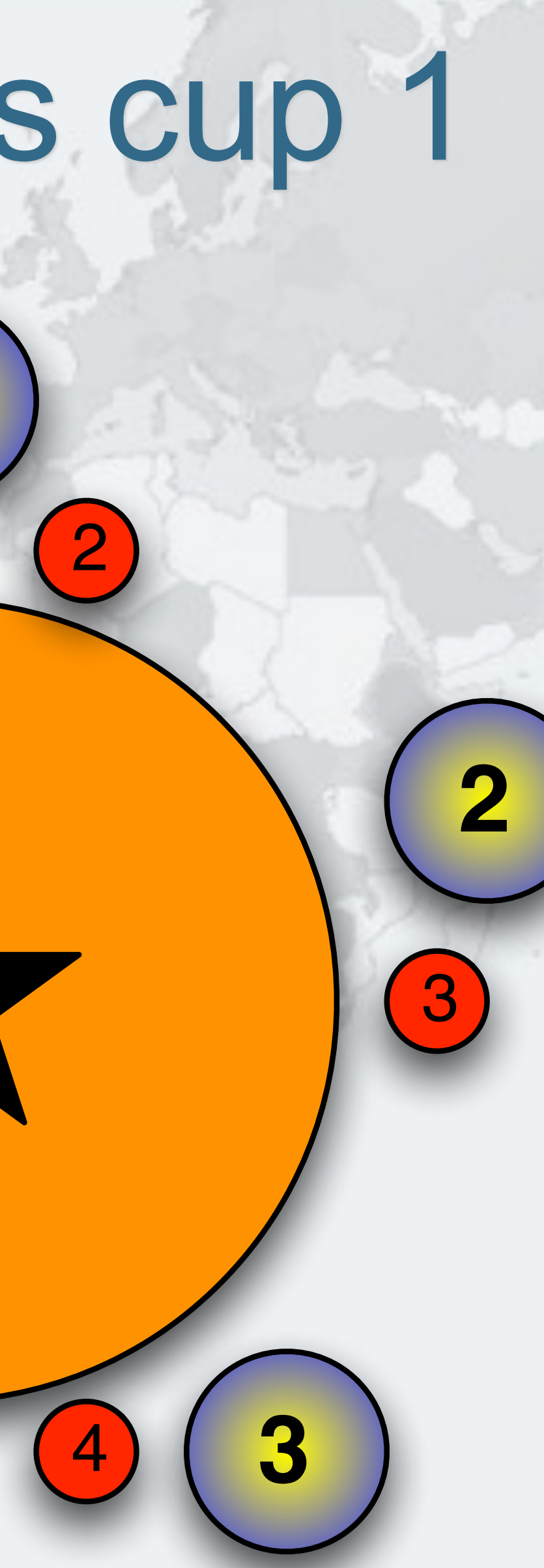

## Philosopher 1 returns cup 2

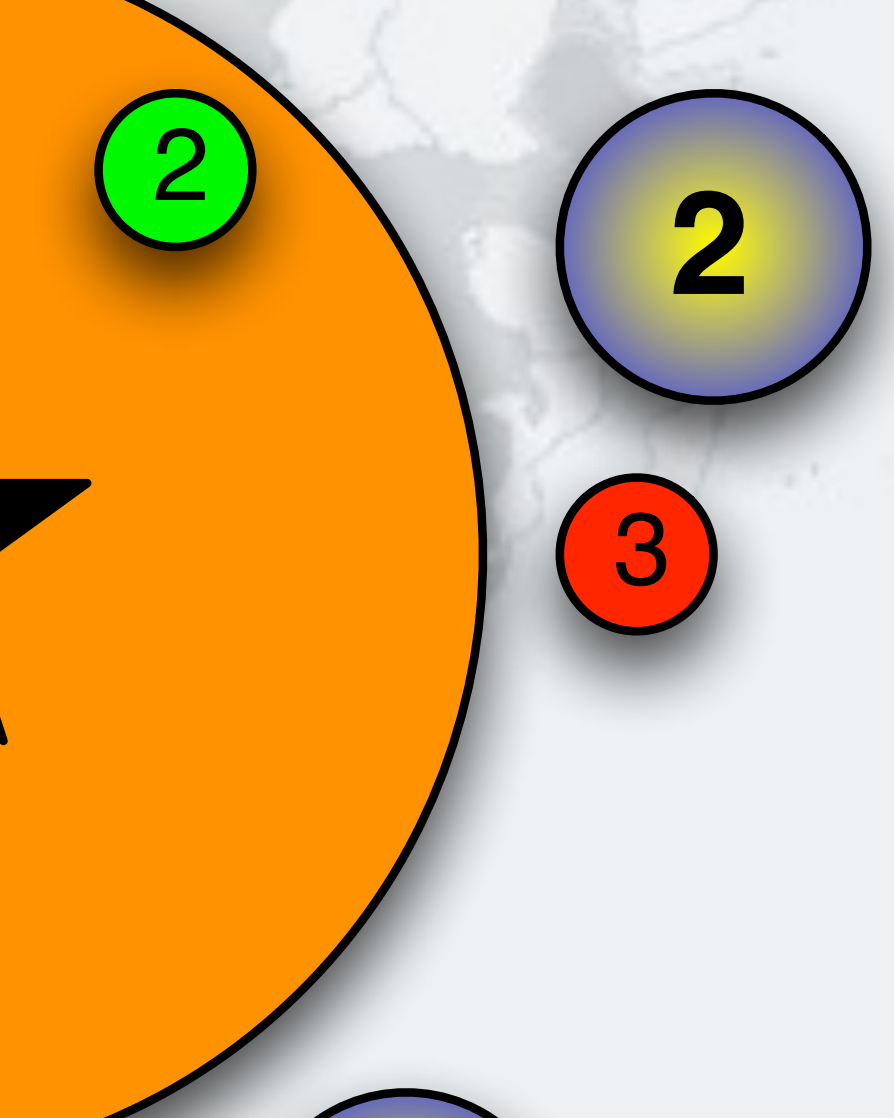

## Philosopher 2 takes cup 2 - Drinking

**1**

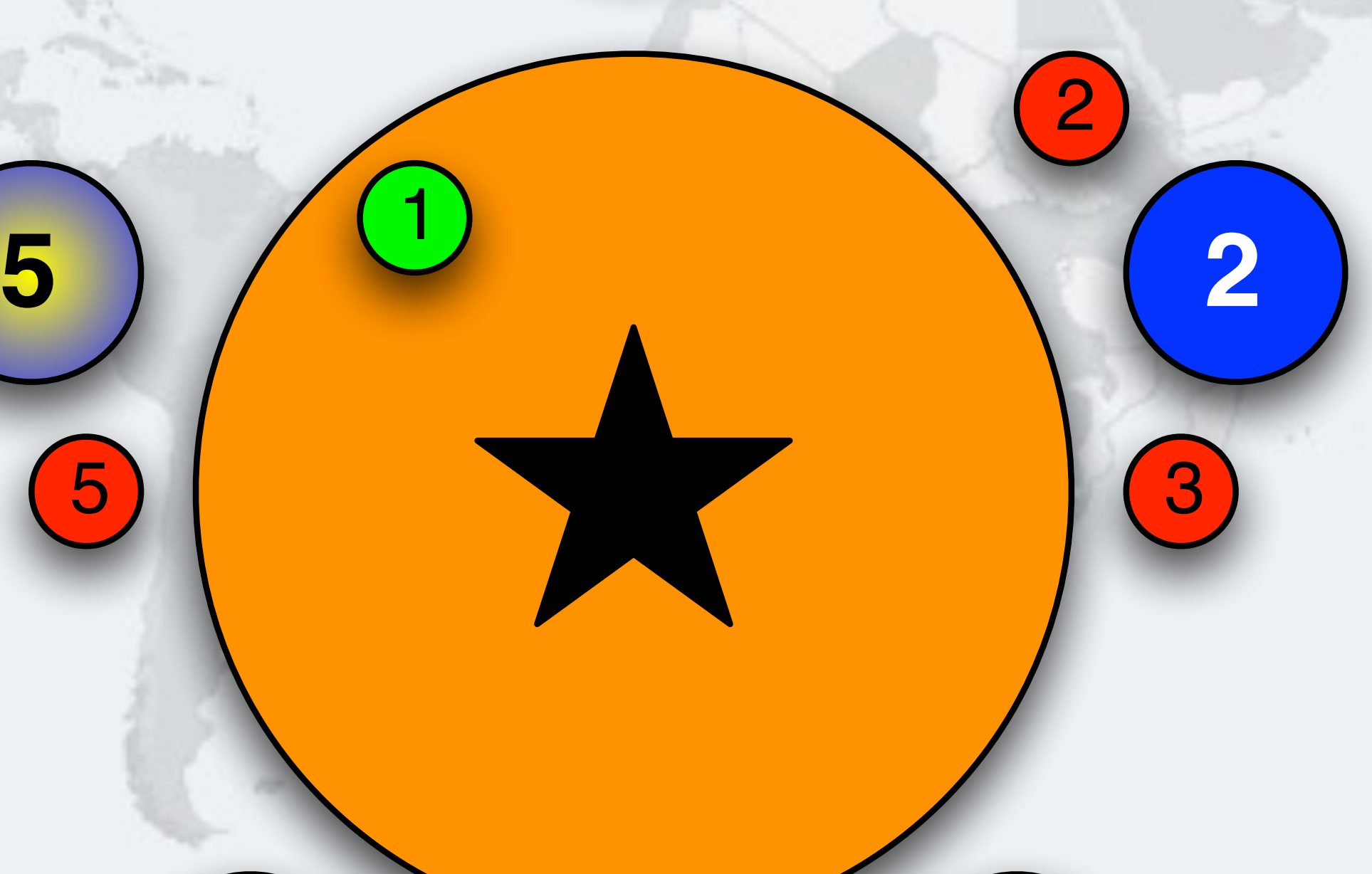

5

### Philosopher 5 returns cup 5

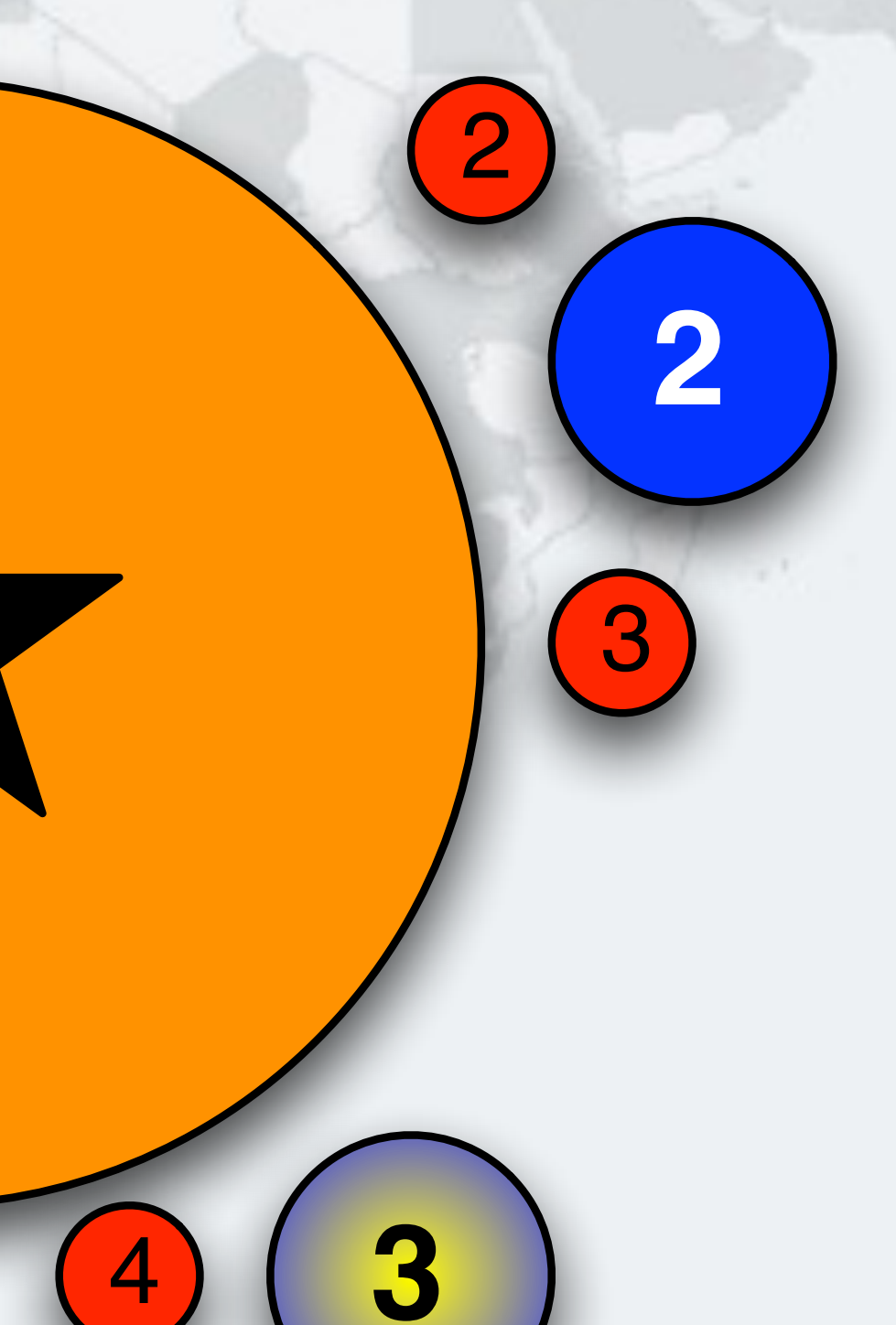

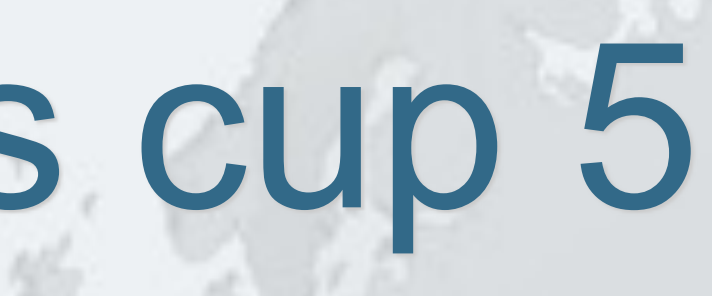

**1**

**5**

**2**

**4**

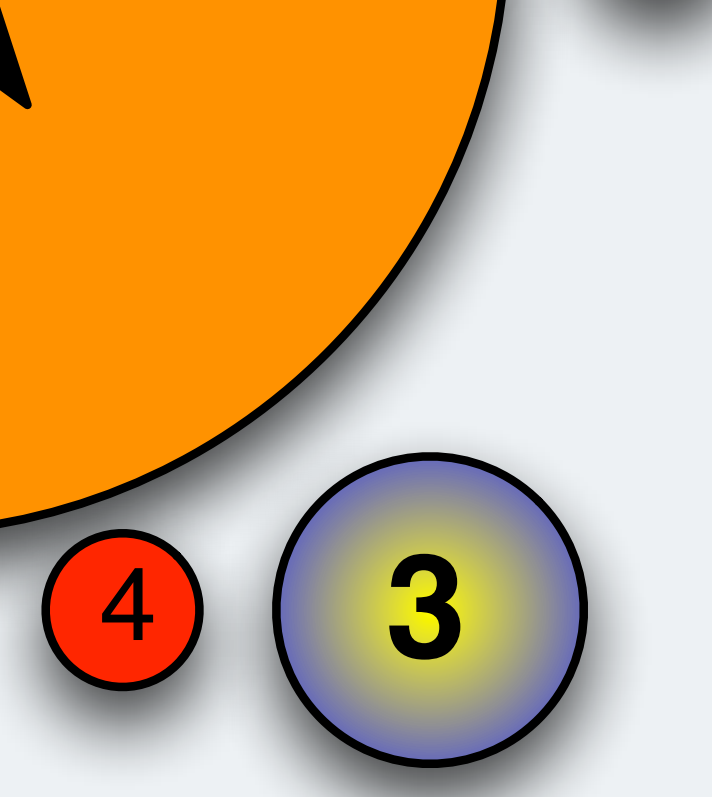

3

2

5

1

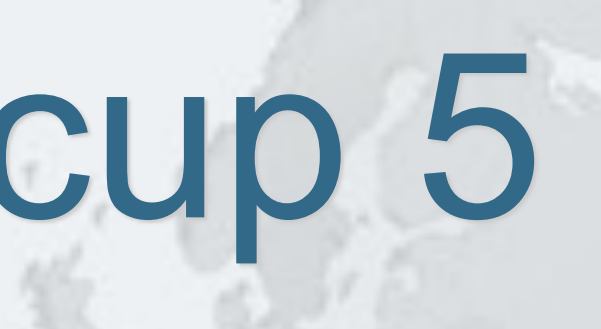

## Philosopher 4 takes cup 5

## Philosopher 2 returns cup 2

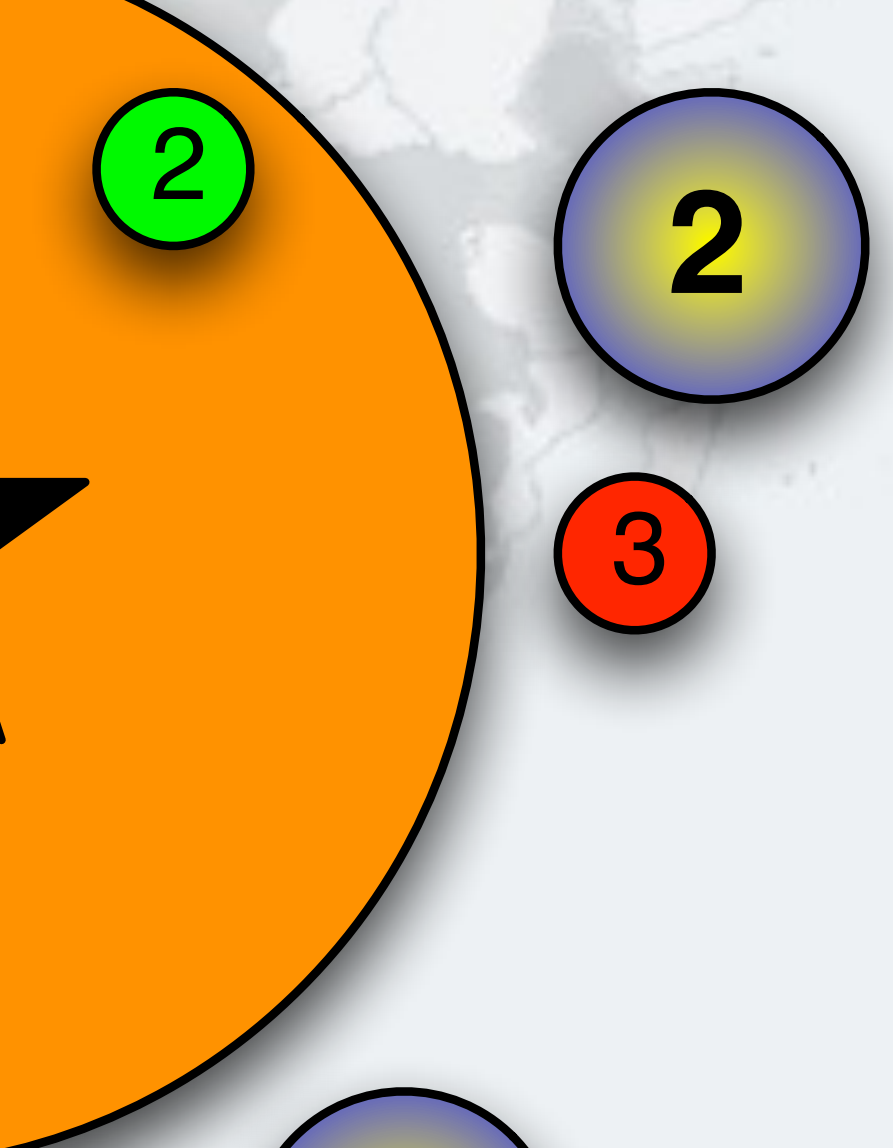

## Philosopher 2 returns cup 3

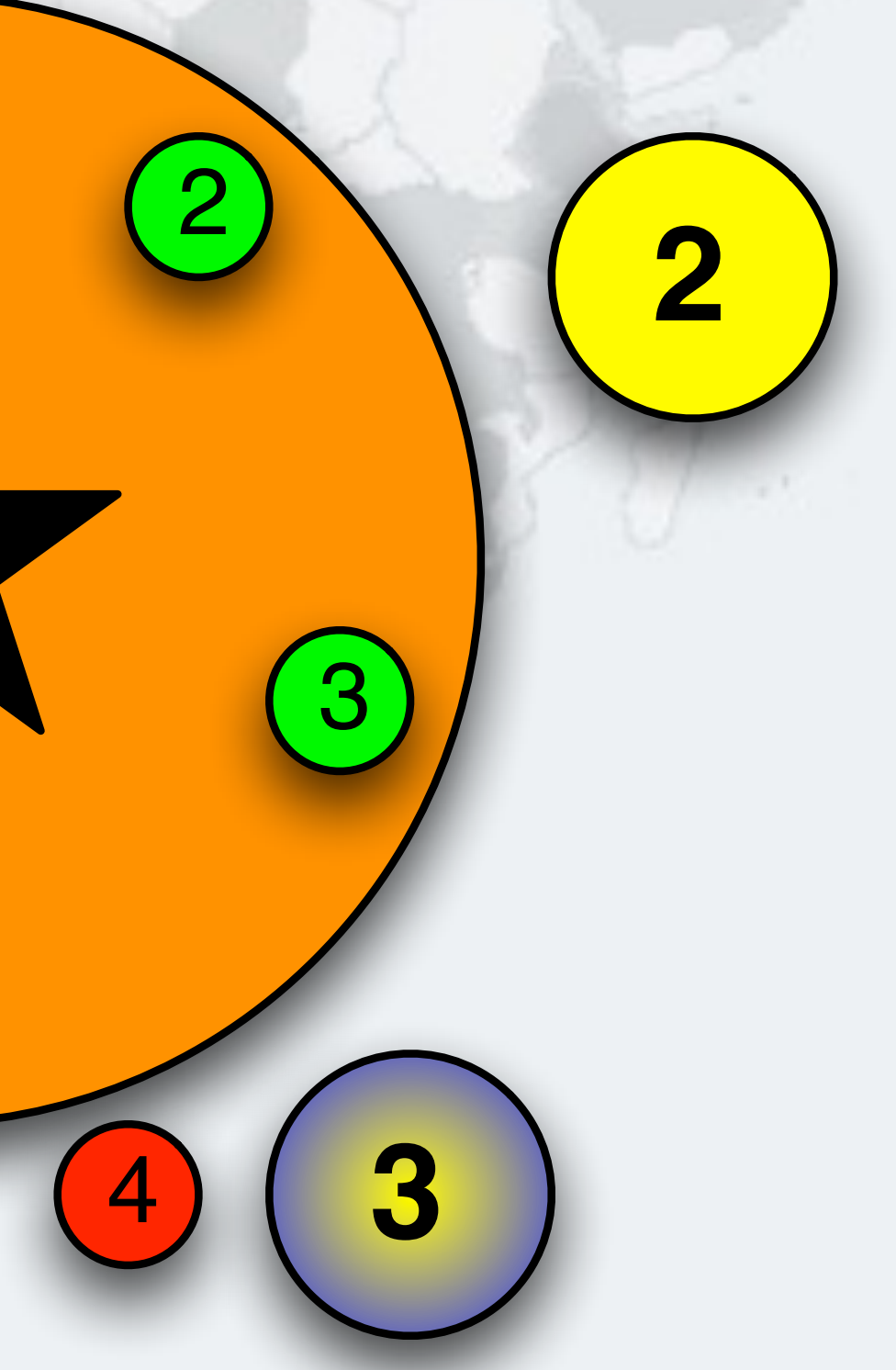

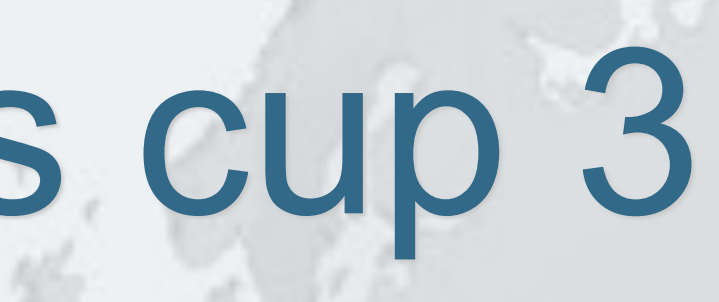

## Philosopher 3 takes cup 3 - Drinking

**1**

**4** 4 **3**

**5 2** 2

3

5

## Philosopher 3 Returns cup 3

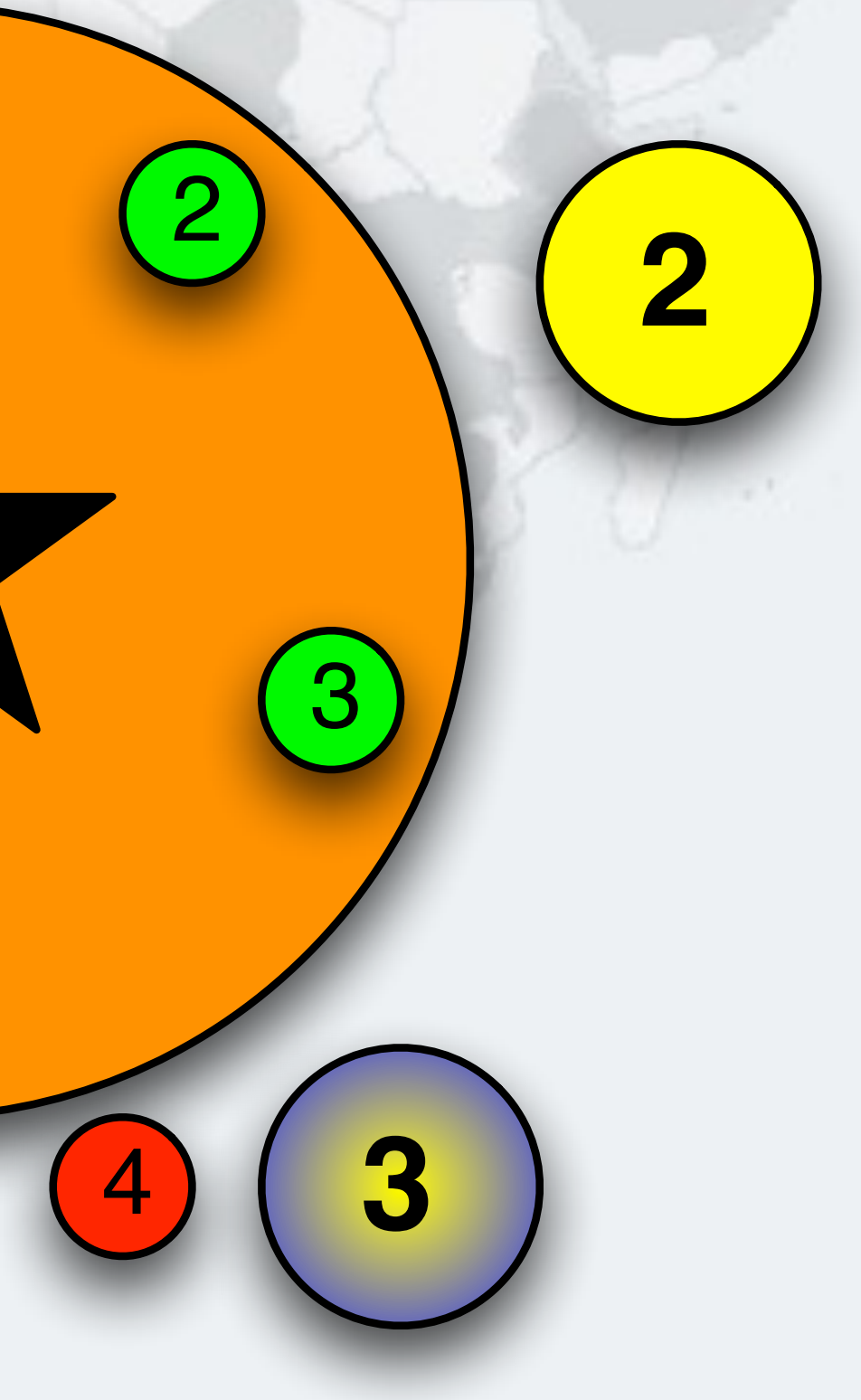

## Philosopher 3 Returns cup 4

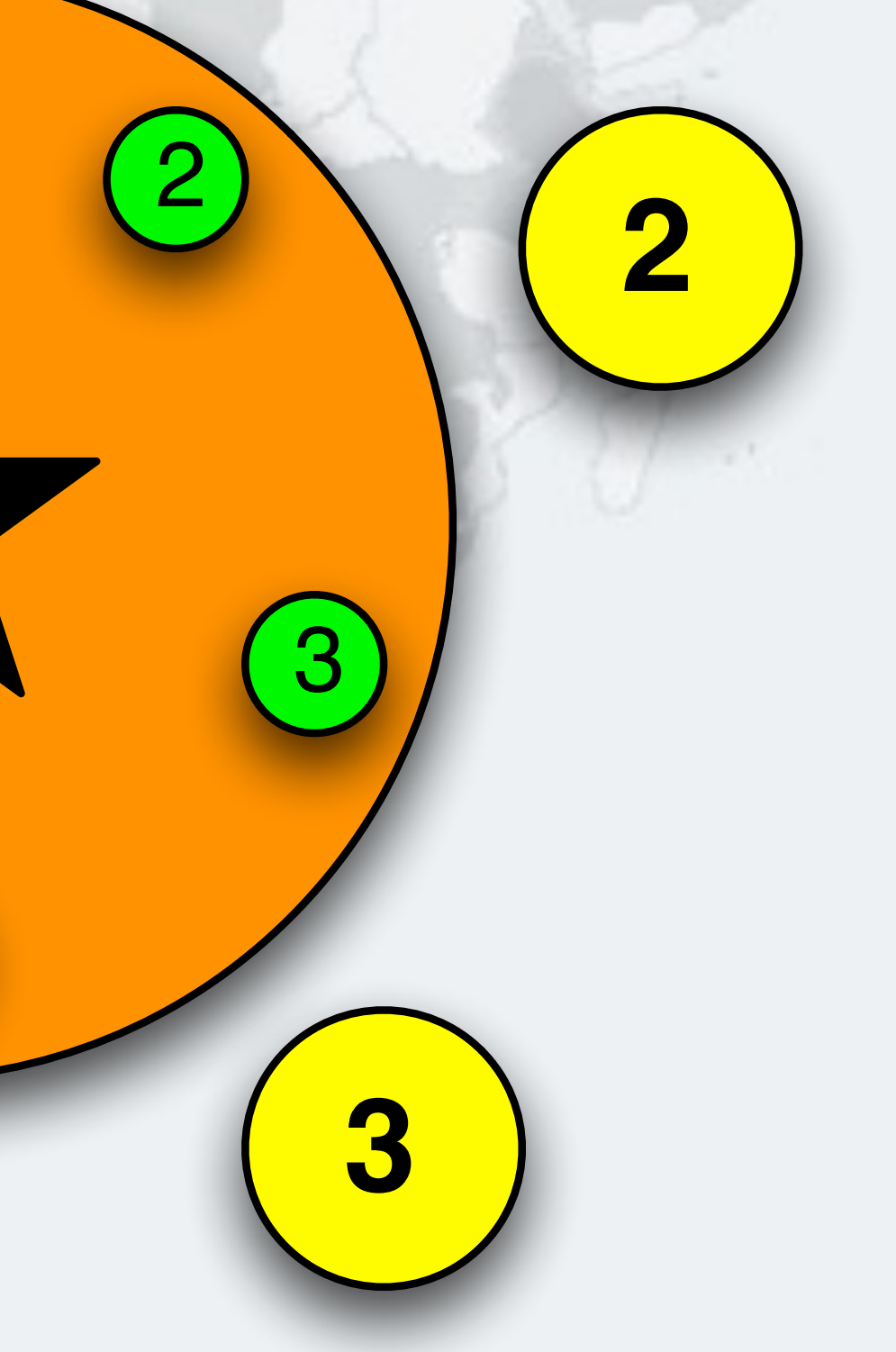

## Philosopher 4 takes cup 4 - Drinking

**1**

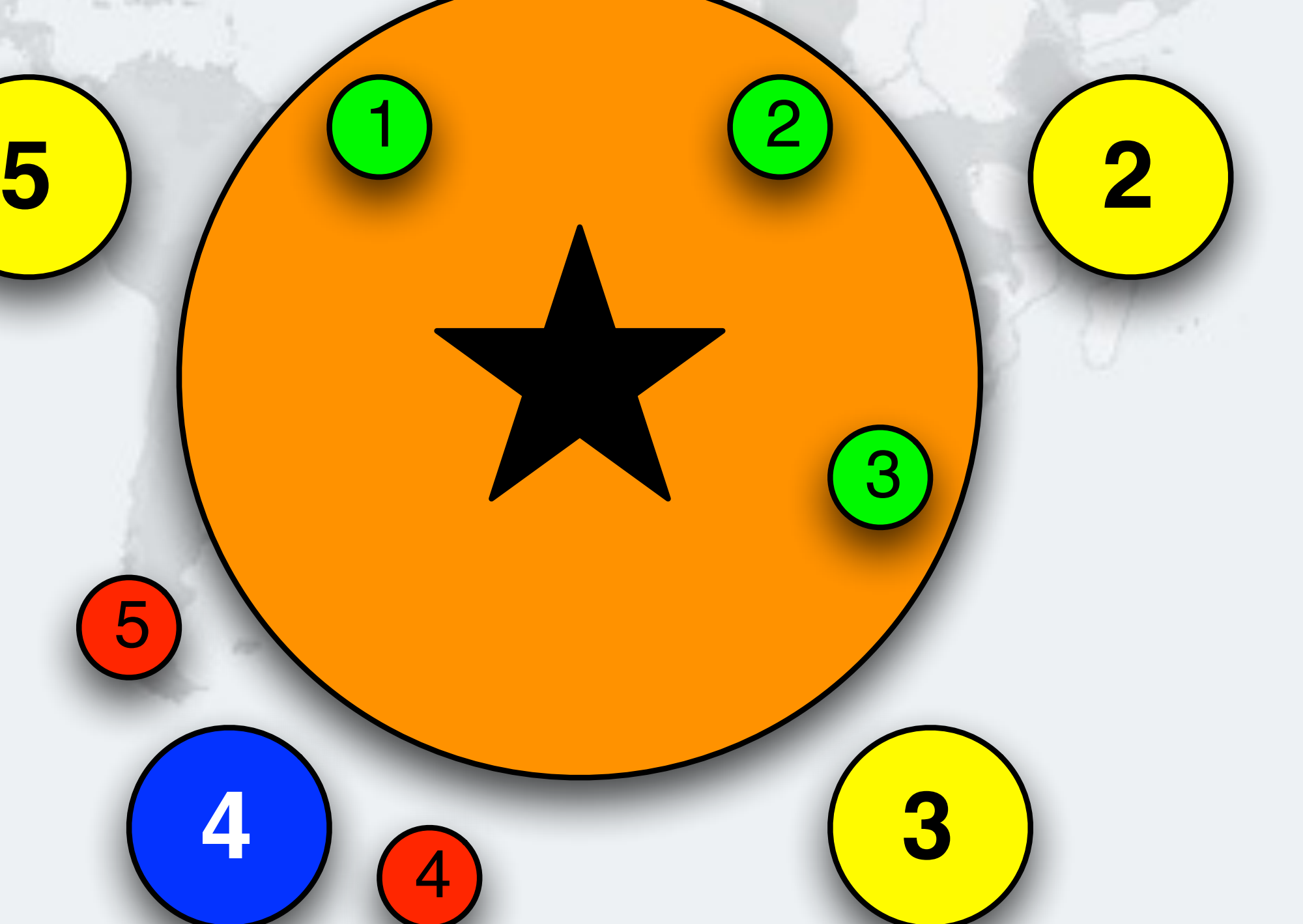

5

## Philosopher 4 Returns cup 4

![](_page_47_Figure_4.jpeg)

### l **Deadlock free!**

## Philosopher 4 Returns cup 5

**1**

**5**

**4**

![](_page_48_Figure_5.jpeg)

4

5

### $\bullet$ **Impossible for all philosophers to hold one cup**

## Deadlock is avoided

- $\bullet$  **We have command line tools** 
	-
	- **– jps • shows your Java process ids**
	- **– jstack -l pid**
	- **• shows what your JVM is currently doing – Tools are in your jdk/bin directory**

## Tools jstack and jps

**© 2012-2017 Heinz Kabutz, All Rights Reserved**

© 2012-2017 Heinz Kabutz, All Rights Reserved

![](_page_51_Picture_3.jpeg)

### Java Concurrency Live(li)ness Lab

# **Lab 1 Exercise**

- **1. Run eu.javaspecialists.deadlock.lab1.Main**
- **2. Make the Krasi object implement Comparable**
- **3. Lock first on bigger, than on smaller Krasi**
- **4. Verify that the deadlock has now disappeared**

## Lab1 - Save our philosophers

 $\bullet$  **Define a global order on the locks** 

# **Lab 2: Deadlock resolution by tryLock Avoiding Liveness Hazards**

![](_page_53_Picture_3.jpeg)

- **Same problem as in Lab 1** 
	- **– But our solution will be different**
- $\bullet$  **Instead of a global order on the locks** 
	- **– We lock the first lock**
	- **– We then try to lock the second lock** 
		- **• If we can lock it, we start drinking • If we cannot, we back out completely and try again – What about starvation or livelock?**
		-
- 

## Lab 2: Deadlock resolution by tryLock

- **The Lock interface offers different ways of locking: – Unconditional, polled, timed and interruptible public interface** Lock { **void** lock(); **void** lockInterruptibly() **throws** InterruptedException; **boolean** tryLock(); **boolean** tryLock(long timeout, TimeUnit unit) **throws** InterruptedException; **void** unlock(); Condition newCondition(); }
- **Lock implementations must have same memory-visibility semantics as intrinsic locks (synchronized)**

## Lock and ReentrantLock

- **Like synchronized, it offers reentrant locking semantics**
- **Also, we can interrupt threads that are waiting for locks** 
	- **– Actually, the ReentrantLock never causes the thread to be BLOCKED, but always WAITING**
	- **– If we try to acquire a lock unconditionally, interrupting the thread will simply go back into the WAITING state** 
		- **• Once the lock has been granted, the thread interrupts itself**

## ReentrantLock Implementation

- **. We have to call unlock() in a finally block** 
	- **– Every time, without exception**
	-

**"unlocks"**

## Using the explicit lock

*58*

**– There are FindBugs detectors that will look for forgotten private final** Lock lock = **new** ReentrantLock(); **public void** update() { lock.lock(); *// this should be before try* 

**try** {

 *// update object state // catch exceptions and restore // invariants if necessary*  } **finally** {

lock.unlock();

![](_page_57_Picture_12.jpeg)

}

}

### $\bullet$  **Instead of unconditional lock, we can tryLock()** Polled lock acquisition **if** (lock.tryLock()) { **try** {  $balance = balance + amount;$  } **finally** { lock.unlock(); } } **else** {  *// alternative path*  }

![](_page_58_Picture_4.jpeg)

- **Deadlocks happen when we lock multiple locks in different orders**
- $\bullet$  **We can avoid this by using tryLock()** 
	- **– If we do not get lock, sleep for a random time and then try again**
	- **– Must release** *all* **held locks, or our deadlocks become livelocks**
- **This is possible with synchronized, see my newsletter – http://www.javaspecialists.eu/archive/Issue194.html**

# Using try-Lock to avoid deadlocks

```
public void drink() { 
   while (true) { 
     left.lock(); 
     try { 
       if (right.tryLock()) { 
         try { 
           // now we can finally drink and then return 
            return;
         } finally { 
            right.unlock(); 
 } 
 } 
     } finally { 
       left.unlock(); 
 } 
  } 
}
```
## Using Trylock() To Avoid Deadlocks

## Deadlock is prevented in this design

**1**

**5 2**

## Philosopher 5 wants to drink, takes right cup

![](_page_62_Figure_4.jpeg)

## Philosopher 1 wants to drink, takes right cup

![](_page_63_Figure_4.jpeg)

## Philosopher 2 wants to drink, takes right cup

![](_page_64_Figure_4.jpeg)

## Philosopher 3 wants to drink, takes right cup

![](_page_65_Figure_4.jpeg)

## Philosopher 4 wants to drink, takes right cup

![](_page_66_Figure_4.jpeg)

## Philosopher 4 tries to lock left, not available

**1**

![](_page_67_Figure_3.jpeg)

**4 3**

**X**

### l **Now Philosopher 3 can drink**

## Philosopher 4 Unlocks right again

 $\odot$ 

**1**

![](_page_68_Figure_5.jpeg)

# **Lab 2 Exercise**

**Deadlock resolution with tryLock()**

![](_page_69_Picture_4.jpeg)

- $\bullet$  **Run Main class to trigger deadlock – Capture a stack trace with jstack -l pid – Use Lock.tryLock() to avoid blocking on the inner lock**
- 
- - **• lock the right**
	- **• tryLock the left** 
		- **– if success, then drink and unlock both**
		- **– otherwise, unlock right only and retry**
	- **– Verify that the deadlock has now disappeared**

## Lab2: Solving Deadlock with tryLock()

# **Lab 3: Resource Deadlock Avoiding Liveness Hazards**

### Javaspecialists.eu
- **Problem: threads are blocked waiting for a finite resource that never becomes available**
- $\bullet$  **Examples:** 
	- **– Resources not being released after use** 
		- **• Running out of threads**
		- **• Java Semaphores not being released**
	- **– JDBC transactions getting stuck**
	- **– Bounded queues or thread pools getting jammed up**

## Lab 3: Resource Deadlock

## l **Does not show up as a Java thread deadlock • Problem thread could be in any state: RUNNABLE, WAITING, BLOCKED, TIMED\_WAITING** Challenge

- **If you can reproduce the resource deadlock – Take a thread dump shortly** *before* **the deadlock – Take another dump** *after* **the deadlock** 
	-
	-
	- **– Compare the two dumps**
- **O** If you are already deadlocked
	- **– Take a few thread dumps**
	- **– Look for threads that don't move, but should**

### How to solve resource deadlocks

# **Lab 3 Exercise**

**Resource Deadlock**

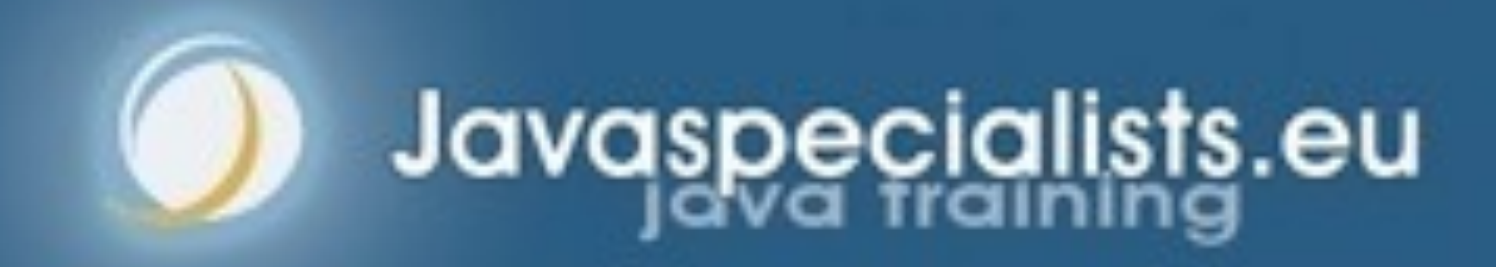

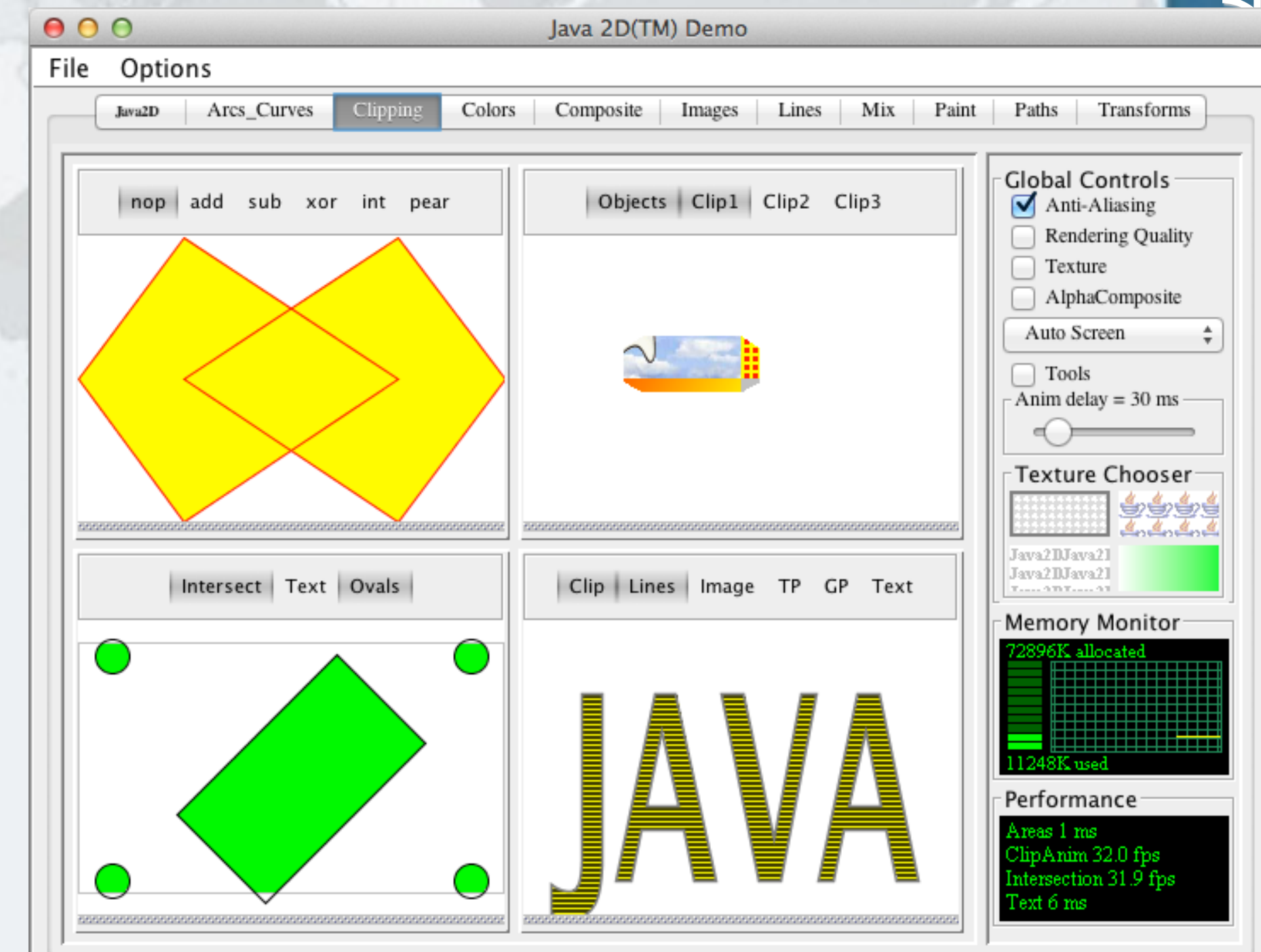

- $\bullet$  **Start our modified Java2Demo** 
	- **– Dump threads with jstack -l**
	- **– Use Java2Demo for a while until it deadlocks**
	- **– Get another thread dump and compare to the first one** 
		- **• This should show you where the problem is inside your code**
	- **– Fix the problem and verify that it has been solved**

### Lab3 Resource Deadlock

### **– Fault is probably in our classes, rather than JDK**

## Lab3 Exercise solution Explanation

### $\bullet$  **Goal: Ensure that resources are released after use • Diff between the two thread dumps using jps and jstack**

< at java.util.concurrent.locks.AbstractQueuedSynchronizer\$ConditionObject.await(AbstractQueuedSynchronizer.java:2043) < at java.awt.EventQueue.getNextEvent(EventQueue.java:531) < at java.awt.EventDispatchThread.pumpOneEventForFilters(EventDispatchThread.java:213) ---

> at java.util.concurrent.locks.AbstractQueuedSynchronizer.parkAndCheckInterrupt(AbstractQueuedSynchronizer.java:834) > at java.util.concurrent.locks.AbstractQueuedSynchronizer.doAcquireSharedInterruptibly(AbstractQueuedSynchronizer.java:994) > at java.util.concurrent.locks.AbstractQueuedSynchronizer.acquireSharedInterruptibly(AbstractQueuedSynchronizer.java:1303) > at java.util.concurrent.Semaphore.acquire(Semaphore.java:317) **> at eu.javaspecialists.deadlock.lab3.java2d.MemoryManager.gc(MemoryManager.java:56)**  > at eu.javaspecialists.deadlock.lab3.java2d.MemoryMonitor\$Surface.paint(MemoryMonitor.java:153)

```
/** 
  * Only allow a maximum of 30 threads to call System.gc() at a time. 
  */ 
public class MemoryManager extends Semaphore { 
   private static final int MAXIMUM_NUMBER_OF_CONCURRENT_GC_CALLS = 30; 
   public MemoryManager() { 
      super(MAXIMUM_NUMBER_OF_CONCURRENT_GC_CALLS); 
 } 
   public void gc() { 
     try { 
        acquire(); 
        try { 
          System.gc(); 
        } finally { 
          System.out.println("System.gc() called"); 
          release(); 
\frac{1}{2} } catch (Exception ex) { 
        // ignore the InterruptedException 
\begin{pmatrix} 1 & 1 \\ 1 & 1 \end{pmatrix} } 
}
```
## What Is Wrong With This Code?

### Calling System.gc() is baddd (but not **the** problem)

### Empty catch block hides problem

# **Lab 4: Combining Your Skills**

### **Avoiding Liveness Hazards**

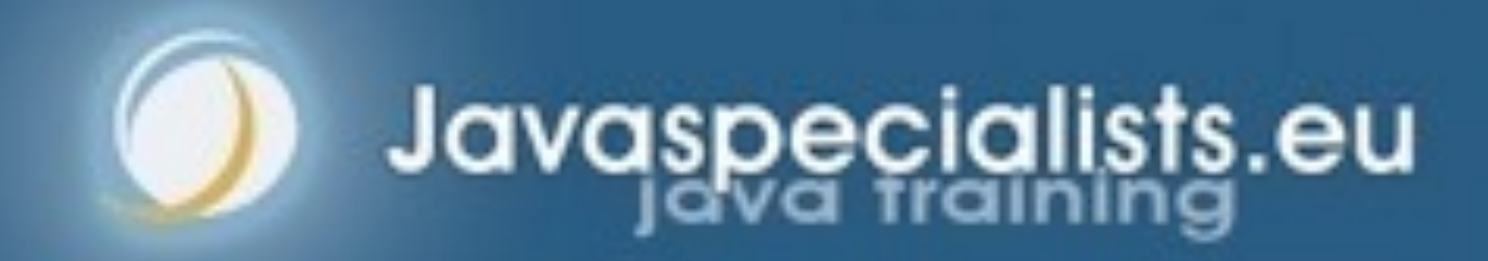

## **• Problem: try to solve lab 4 using the skills learned • Be careful - it is not as easy as it looks :-)** Lab 4: Combining your skills

# **Lab 5: Speeding Up Fibonacci**

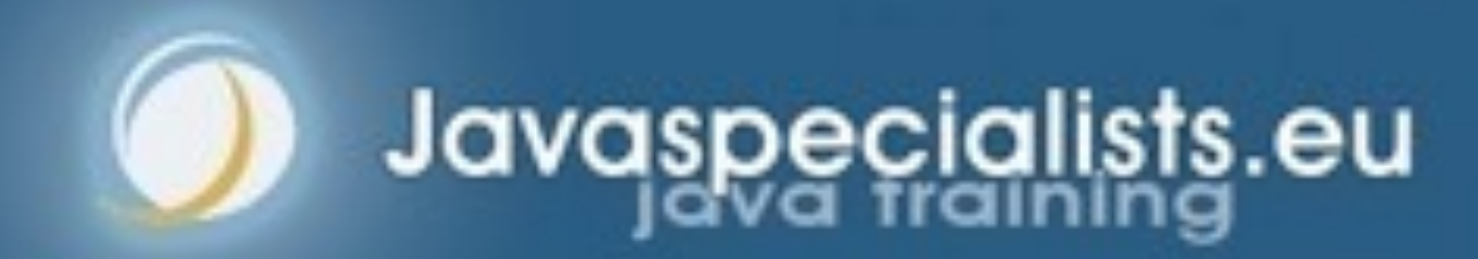

### Lab 5: Speeding Up Fibonacci

- $\bullet$  **Number sequence named after Leonardo of Pisa** 
	- $-$  **F0** = 0
	- $F1 = 1$
	- **– Fn = Fn-1 + Fn-2**
- **Thus the next number is equal to the sum of the two previous numbers** 
	- **– e.g. 0, 1, 1, 2, 3, 5, 8, 13, 21, …**
- **The numbers get large very quickly**

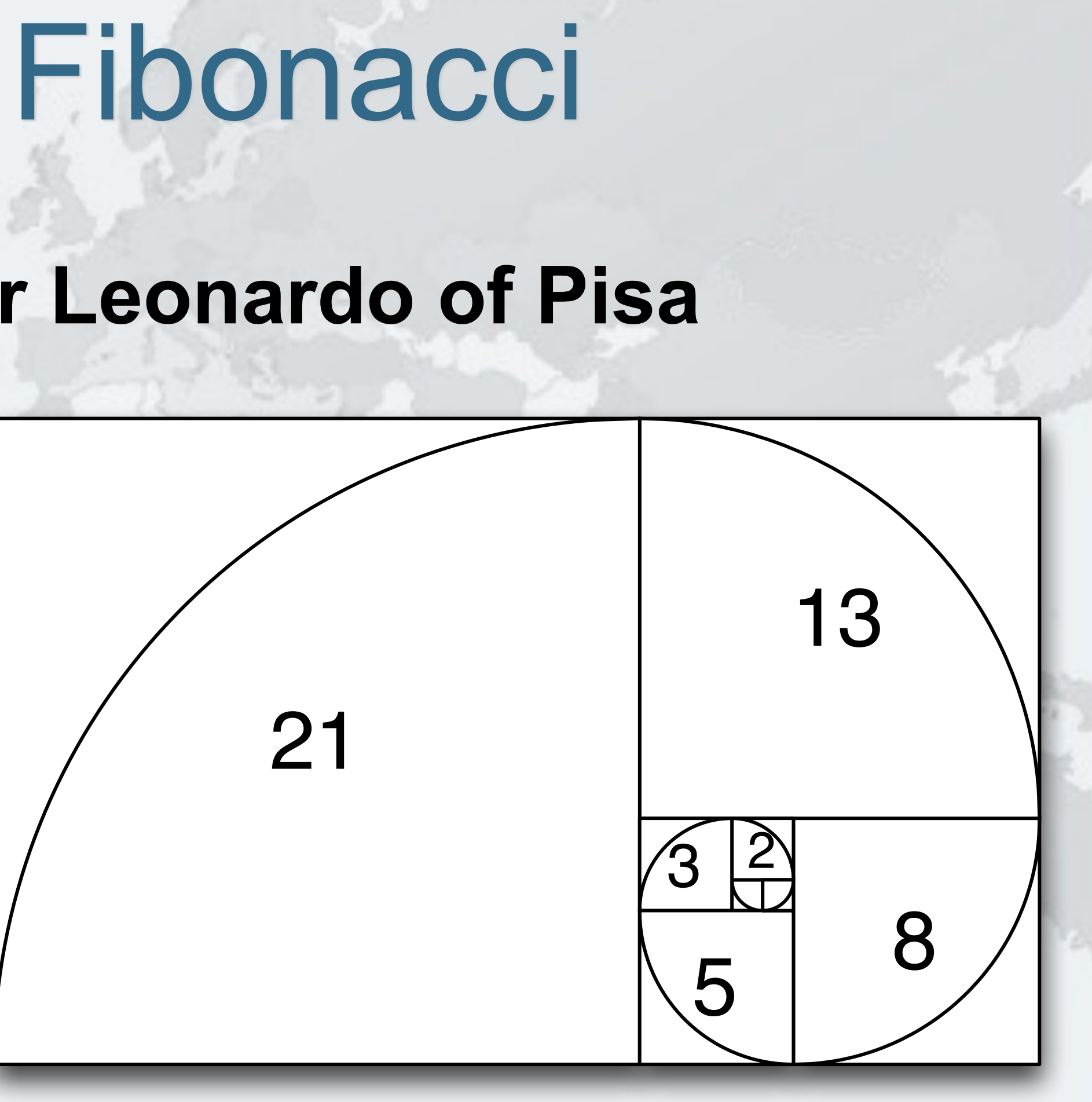

- **Taking our recursive definition** 
	- $F_0 = 0, F_1 = 1$
	- $F_n = F_{n-1} + F_{n-2}$
- **Our first attempt writes a basic recursive function public long** f(**int** n) { **if** (n <= 1) **return** n;  $return f(n-1) + f(n-2);$ <u>}</u>
- **But this has exponential time complexity**
- **– f(n+10) is 1000 slower than f(n)**

### Exponential Algorithm

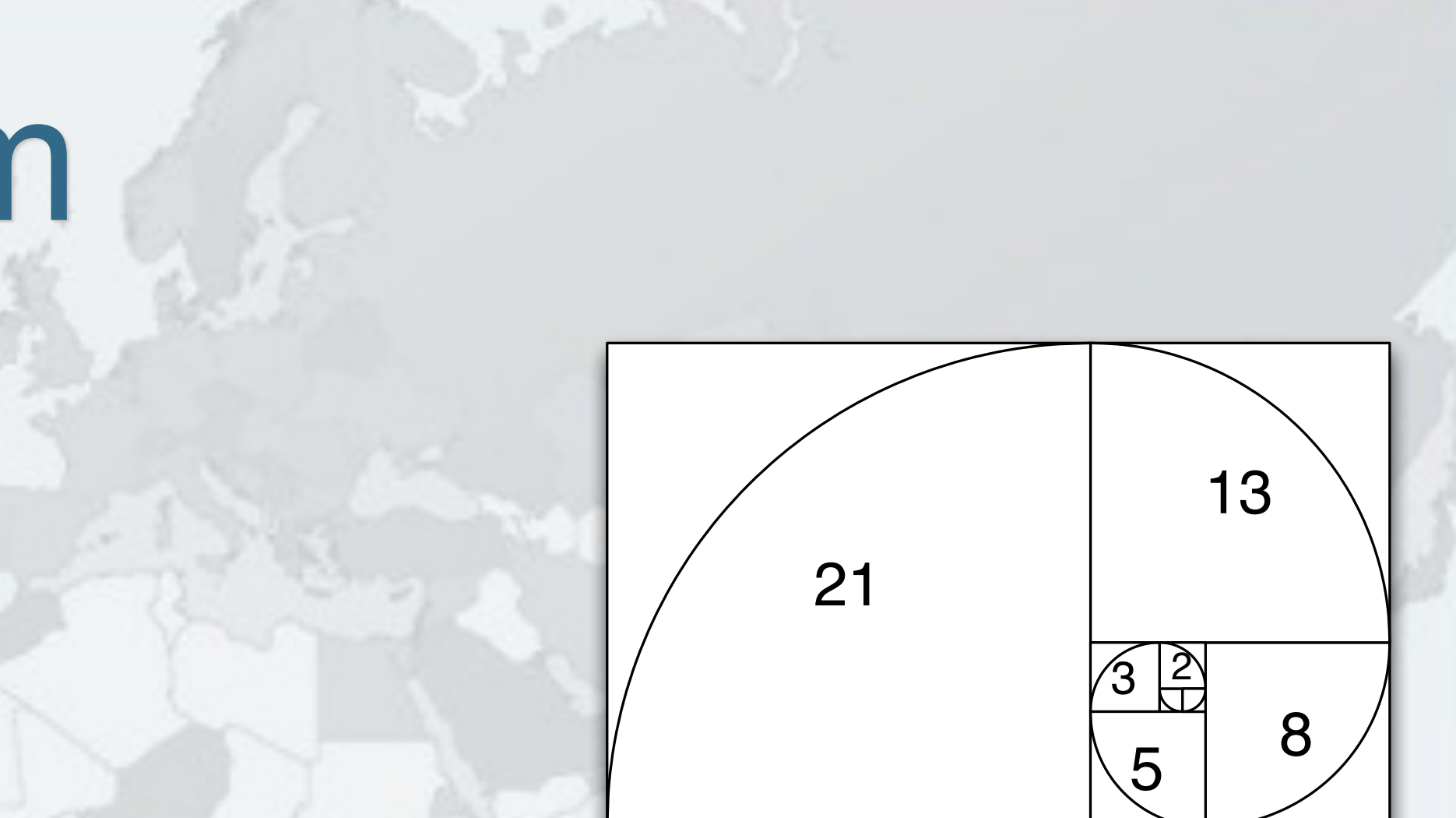

```
• Instead of a recursive method, we could use iteration:
        public static long f(int n) { 
          long \n 10 = 0, \n 11 = 1;for (int i = 0; i < n; i++) {
             long temp = n1; 
            n1 = n1 + n0;n0 = \text{temp};
         } 
           return n0;
```
### **• This algorithm has linear time complexity**

- **– Solved f(1\_000\_000\_000) in 1.7 seconds** 
	- **• However, the numbers overflow so the result is incorrect**
	- **• We can use BigInteger, but its add() is also linear, so time is quadratic**
	- **• We need a better algorithm**

### Linear Algorithm

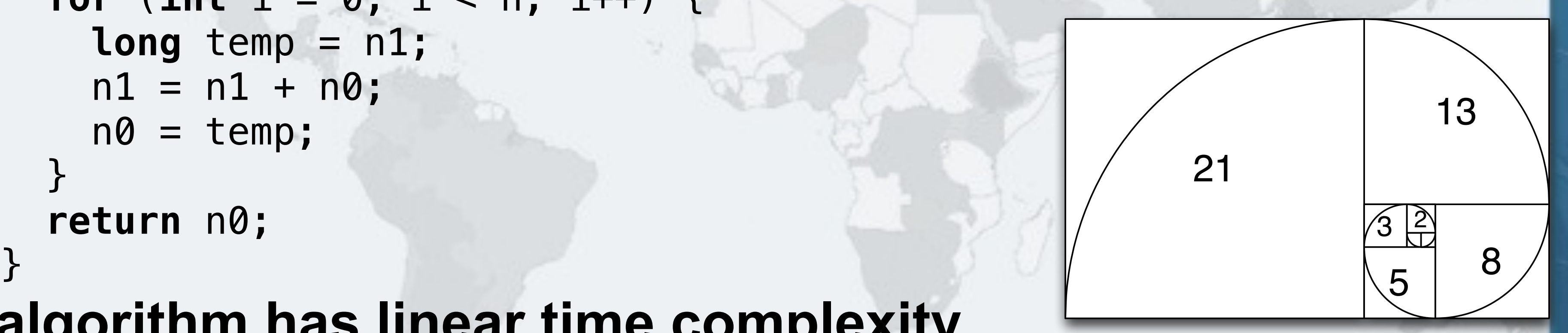

- $\bullet$  **Dijkstra noted the following formula for Fibonacci** 
	- $-$  **F**<sub>2n-1</sub> = **F**<sub>n-1</sub><sup>2</sup> + **F**<sub>n</sub><sup>2</sup>
	- $-$  **F**<sub>2n</sub> = (2  $\times$  **F**<sub>n-1</sub> + **F**<sub>n</sub>)  $\times$  **F**<sub>n</sub>
- **Logarithmic time complexity and can be parallelized – Java 8 uses better BigInteger multiply() algorithms • Karatsuba complexity is O(n1.585)** 
	-
	-
	- **• 3-way Toom Cook complexity is O(n1.465)**
	- **• Previous versions of Java had complexity O(n2)**
	- **• Single-threaded we'll fix that in Lab 5.3**

## 3rd Attempt Dijkstra's Sum of Squares

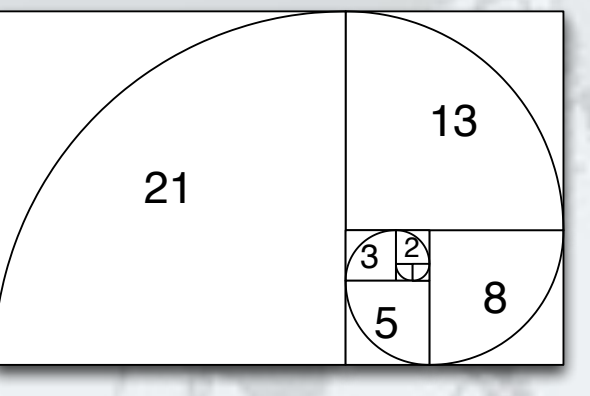

- $\bullet$  **Implement this algorithm using BigInteger** 
	- $-$  **F**<sub>2n-1</sub> = **F**<sub>n-1</sub><sup>2</sup> + **F**<sub>n</sub><sup>2</sup>
	- $-$  **F**<sub>2n</sub> = (2  $\times$  **F**<sub>n-1</sub> + **F**<sub>n</sub>)  $\times$  **F**<sub>n</sub>
- $\bullet$  **Run all tests in FibonacciTest and record the times** l **Do it yourself - no cheating with Google!**

# Lab 5.1: Dijkstra's Sum of squares

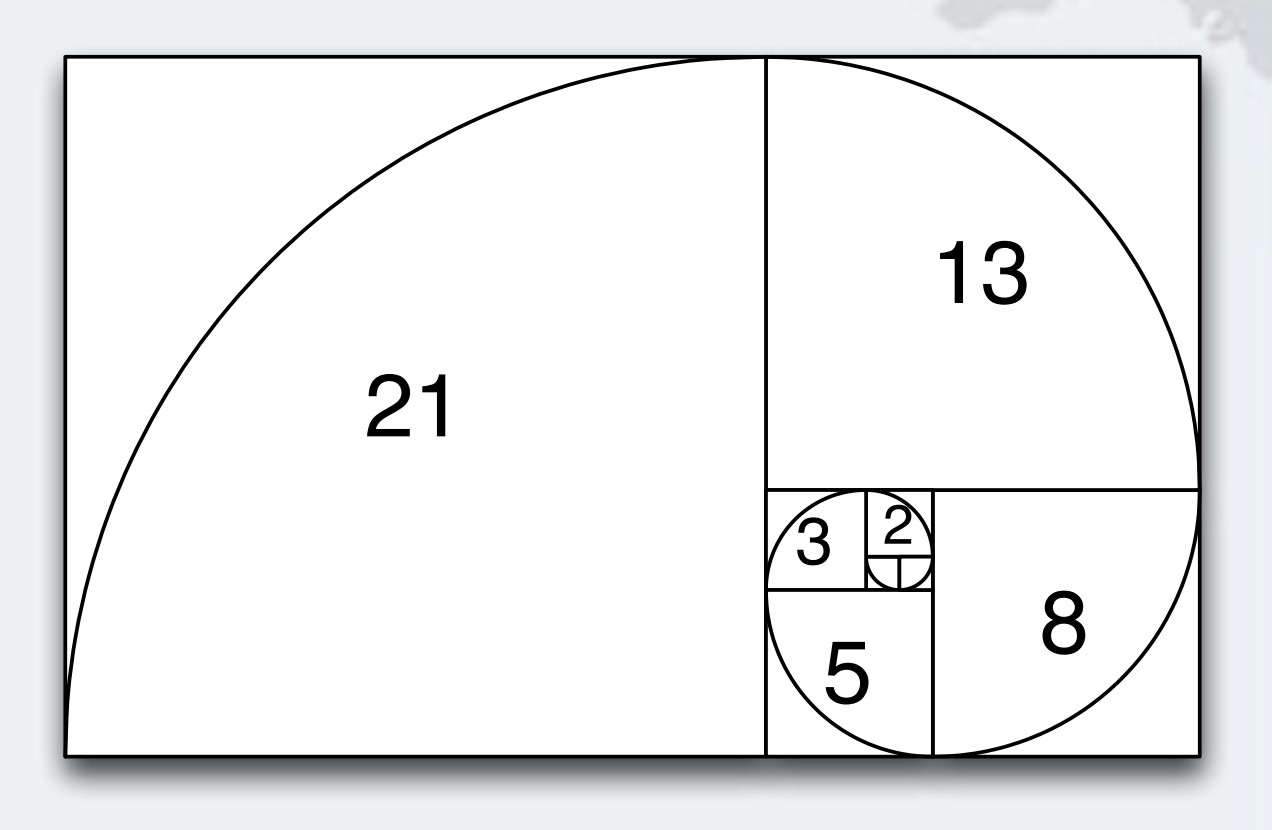

## **• We can parallelize by using common Fork/Join Pool – Next we fork() the 1st task, do the 2nd and then join 1st** Lab 5.2: Parallelize your algorithm

- 
- ForkJoinTask<BigInteger> f0\_task = **new** RecursiveTask<BigInteger>() { **protected** BigInteger compute() {  $return f(half - 1);$

 } }.fork(); BigInteger  $f1 = f(half)$ ; BigInteger  $f0 = f0$  task.join();

- **Using principles from lab 5.2, parallelize methods in eu.javaspecialists.performance.math.BigInteger** 
	- **– multiplyToomCook3()**
	- **– squareToomCook3()**
- **These would probably not reach the threshold, so we won't parallelize them:** 
	- **– multiplyKaratsuba()**
	- **– squareKaratsuba()**

## Lab 5.3: Parallelize BigInteger

- **Dijkstra's Sum of Squares needs to work out some values several times. Cache results to avoid this. • Make sure you implement a "reserved caching" scheme" where if one thread says he wants to calculate some value, others would wait – e.g. have a special BigInteger that signifies RESERVED**  Lab 5.4: Cache Results
	- **• First thing a task would do is check if map contains that**
	- **• If it doesn't, it puts it in and thus reserves it**
	- **• If it does, it waits until the task is done and uses that value**

- **ForkJoinPool is configured with** *desired parallelism* 
	- **– Number of active threads**
	- **– ForkJoinPool mostly used with CPU intensive tasks**
- **If one of the FJ Threads has to block, a new thread** 
	- **can be started to take its place**
	- **– This is done with the ManagedBlocker**
- **Change your cache to use ManagedBlocker to keep parallelism high**

### Lab 5.5: ManagedBlocker

# **Wrap U p**

### **Avoiding Liveness Hazards**

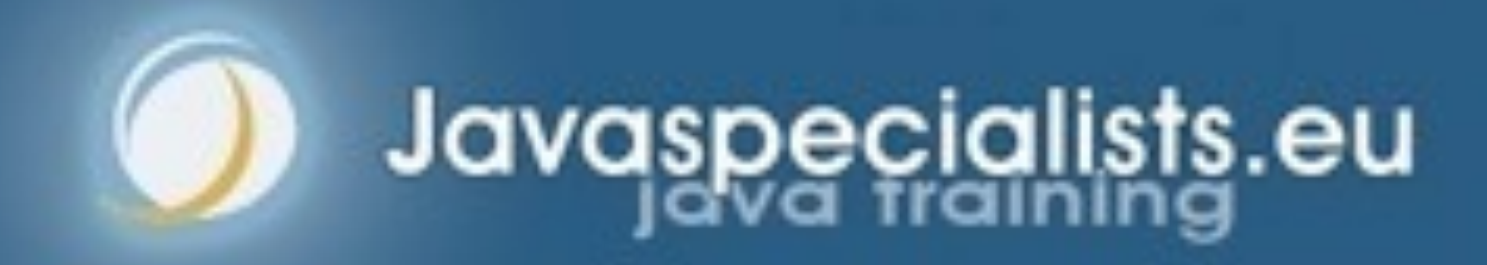

- $\bullet$  **Concurrency is difficult, but good tools and techniques solve problems**
- $\bullet$  **These are just a few that we use**
- l **For more, sign up to**
	- **– The Java Specialists' Newsletter**
		- **• tinyurl.com/jfokus2017**
		- **• Sign up before Feb 10th 2017 and enter a lucky draw**

### Conclusion on Live(li)ness

# **Finding and Solving Java Deadlocks Dr Heinz M. Kabutz heinz@kabutz.net tinyurl.com/jfokus2017**

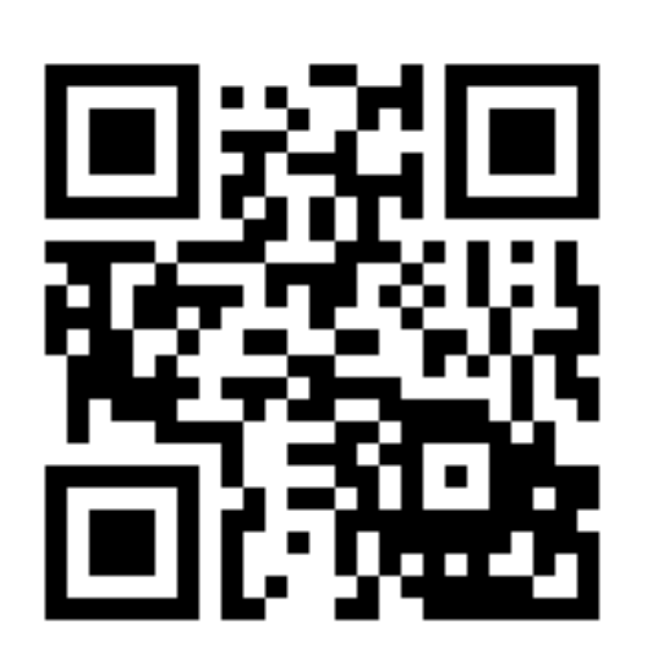

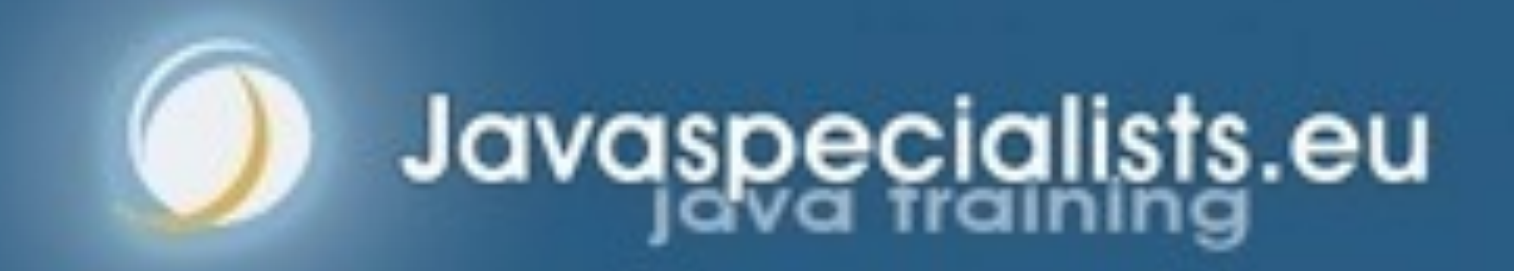